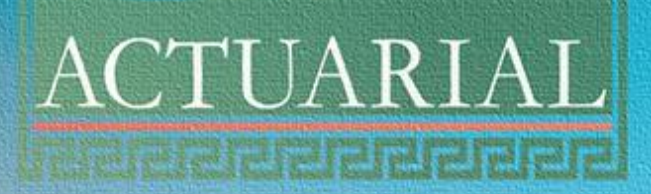

Versão do documento: 01

Documento Assinado Digitalmente por: DANIELE DA SILVA FERREIRA

## NOTA TÉCNICA ATUARIAL – NTA

 Fundo Previdenciário do Município de Camaragibe - FUNPRECAM

IDENTIFIES DE CAMARAGIBE - PE

IDENTIFICAÇÃO DA IDADE GESTORA DO RPPS 2023.000197.1 Número da Nota Técnica Atuarial: Nome do Atuário Responsável: Luiz Claudio Kogut – MIBA 1.308 NOTA TÉCNICA ATUARIAL<br>
NOTA TÉCNICA ATUARIAL – NTA<br>
Fundo Previdenciário do Município de Camaragibe<br>
FUNPRECAM<br>
CAMARAGIBE - PE.<br>
Número da Nota Técnica Atuaria!: Ilpo de Agente Público: Civil<br>
2023.000197.1<br>
None do Atuár

Data Base da NTA: 14/02/2023

Nome do Atuário Responsável:

Luiz Claudio Kogut – Military Claudio Kogut – Military Claudio Kogut – Military Claudio Kogut – Military Claudio

Número da Nota Técnica Atuarial:

2020.000999.1000999.1000999.1000

Data base da NTA:

01/01/2020

ì Tipo de Agente Público: Civil

 $\overline{O}$   $\overline{O}$   $\overline{$  Tipo de Submassa: Fundo em Capitalização

Tipo de Agente Público: Civil e Agente Público: Civil e Agente Público: Civil e Agente Público: Civil e Agente

Tipo de Submassa: Fundo de Submassa: Fundo de Submassa: Fundo de Submassa: Fundo de Submassa: Fundo de Submassa

em Capitalização, Fundo de Capitalização, Fundo de Capitalização, Fundo de Capitalização, Fundo de Capitalização, Fundo de Capitalização, Fundo de Capitalização, Fundo de Capitalização, Fundo de Capitalização, Fundo de Cap

Em Repartição, Mantidos

Pelo Tesouro

HETÉRIES ATUARIAIS E PREMISSAS ATUARIAIS E PREMISSAS CUSTEIOS DE PREMISSAS CUSTEIOS DE PREMISSAS CUSTEIOS DE P

e Militar

ADMINISTRATIVO FORMULAÇÕES MATEMÁTICAS E MATEMÁTICAS E METODOLOGIAS DE MATEMÁTICAS DE MATEMÁTICAS E METODOLOGI

DO DEFICIT ATUARIALE DE FICITA DE FICITA DE FICITALE DE FICITALE DE FICITALE DE FICITALE DE FICITALE DE FICITA

CÁLCULOS

Assessoria e Consultoria Atuarial

ACTUARIAL

l

Í

Documento Assinado Digitalmente por: DANIELE DA SILVA FERREIRA Documento Assinado Digitalmente por: DANIELE DA SILVA FERREIRA

### SUMÁRIO

### [2. CONDIÇÕES DE ELEGIBILIDADE](https://actuarialprevidencia-my.sharepoint.com/personal/onedrive_actuarialprevidencia_com_br/Documents/dados/departamentos/act_previdencia/prefeituras/bases_tecnicas/nota_tecnica/2022/NOME%20DO%20MUNICIPIO%20(UF)%20-%20NTA%20-%20Plano%20Previdenciario%20-%202022.docx#_Toc89783724) 5

[2.1. CONDIÇÕES DE ELEGIBILIDADE PARA QUEM AINDA NÃO ADERIU A EMENDA CONSTITUCIONAL Nº 103 DE](#page-4-0)  12/11/2019 [.....................................................................................................................................................5](#page-4-0) Acesse em: https://etce.tce.pe.gov.br/epp/validaDoc.seam Código do documento: ee11bcb8-7696-4427-8ecd-e22acceaebdd

[2.2. CONDIÇÕES DE ELEGIBILIDADE PARA QUEM JÁ ADERIU A EMENDA](#page-5-0) CONSTITUCIONAL Nº 103 DE 12/11/2019 [..........................................................................................................................................................................6](#page-5-0)

### [3. HIPÓTESES ATUARIAIS E PREMISSAS](https://actuarialprevidencia-my.sharepoint.com/personal/onedrive_actuarialprevidencia_com_br/Documents/dados/departamentos/act_previdencia/prefeituras/bases_tecnicas/nota_tecnica/2022/NOME%20DO%20MUNICIPIO%20(UF)%20-%20NTA%20-%20Plano%20Previdenciario%20-%202022.docx#_Toc89783727)

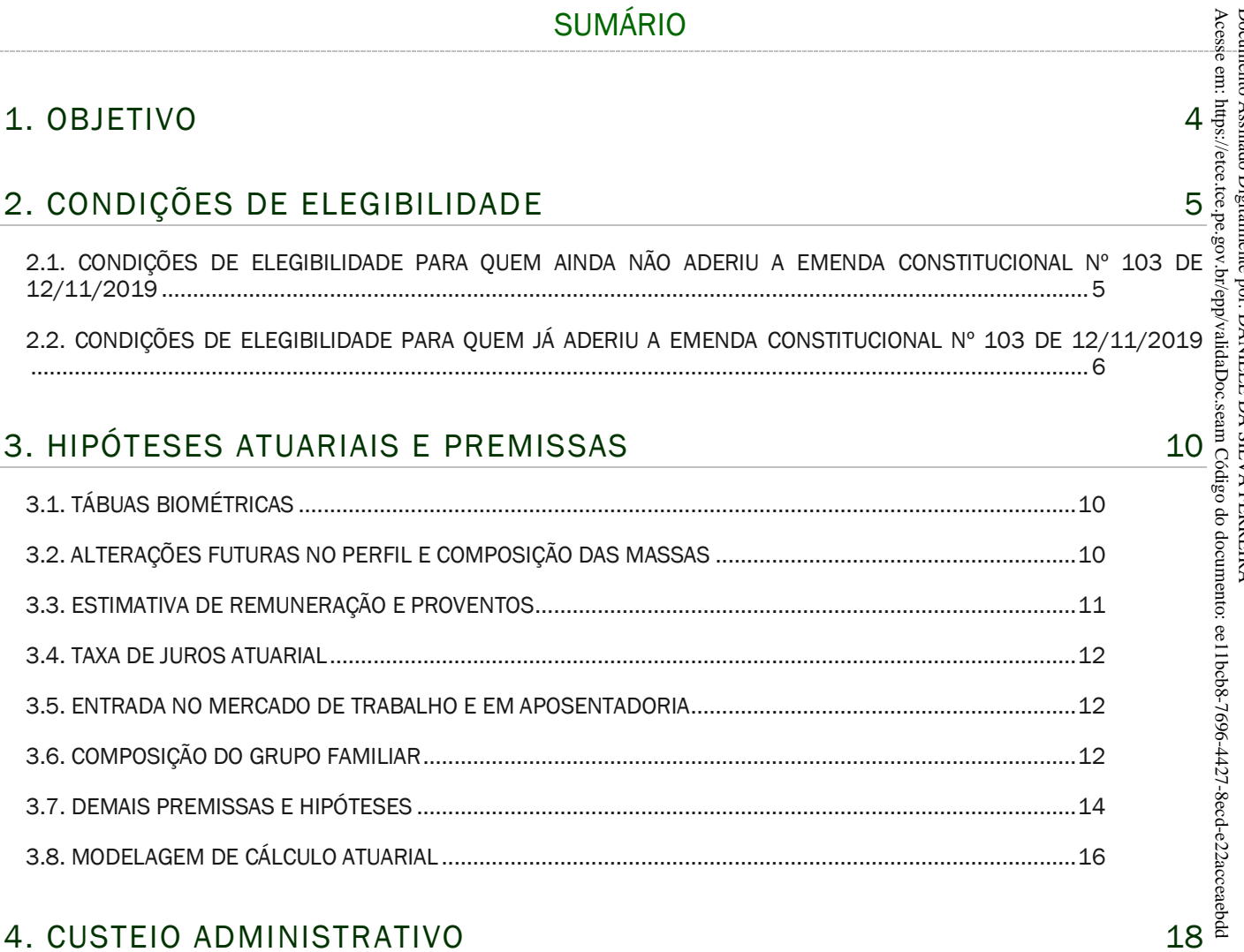

### [4. CUSTEIO ADMINISTRATIVO](https://actuarialprevidencia-my.sharepoint.com/personal/onedrive_actuarialprevidencia_com_br/Documents/dados/departamentos/act_previdencia/prefeituras/bases_tecnicas/nota_tecnica/2022/NOME%20DO%20MUNICIPIO%20(UF)%20-%20NTA%20-%20Plano%20Previdenciario%20-%202022.docx#_Toc89783736)

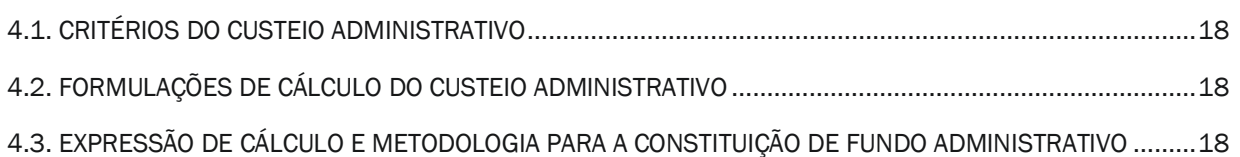

### [5. FORMULAÇÕES MATEMÁTICAS E METODOLOGIAS DE CÁLCULO](https://actuarialprevidencia-my.sharepoint.com/personal/onedrive_actuarialprevidencia_com_br/Documents/dados/departamentos/act_previdencia/prefeituras/bases_tecnicas/nota_tecnica/2022/NOME%20DO%20MUNICIPIO%20(UF)%20-%20NTA%20-%20Plano%20Previdenciario%20-%202022.docx#_Toc89783740) 19

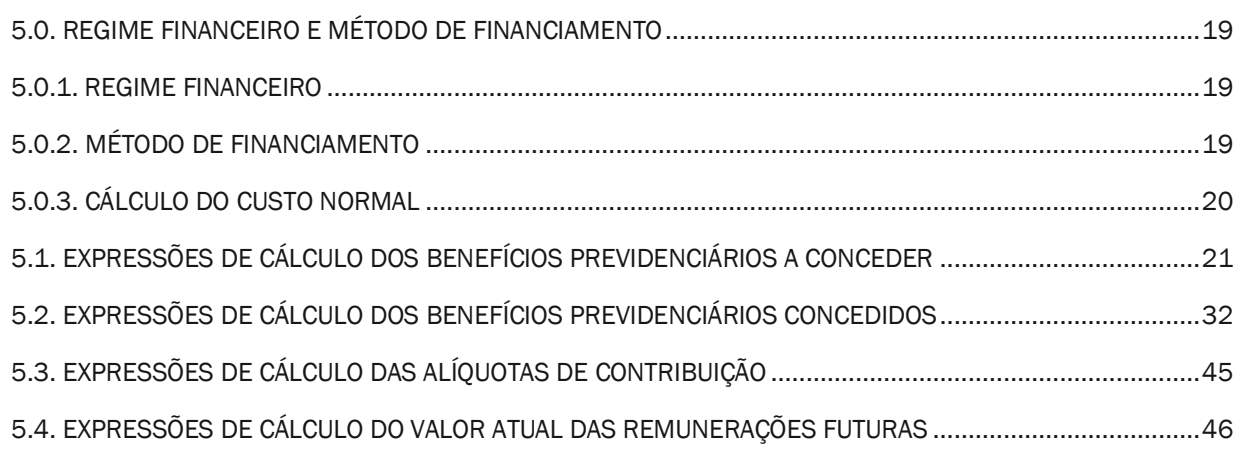

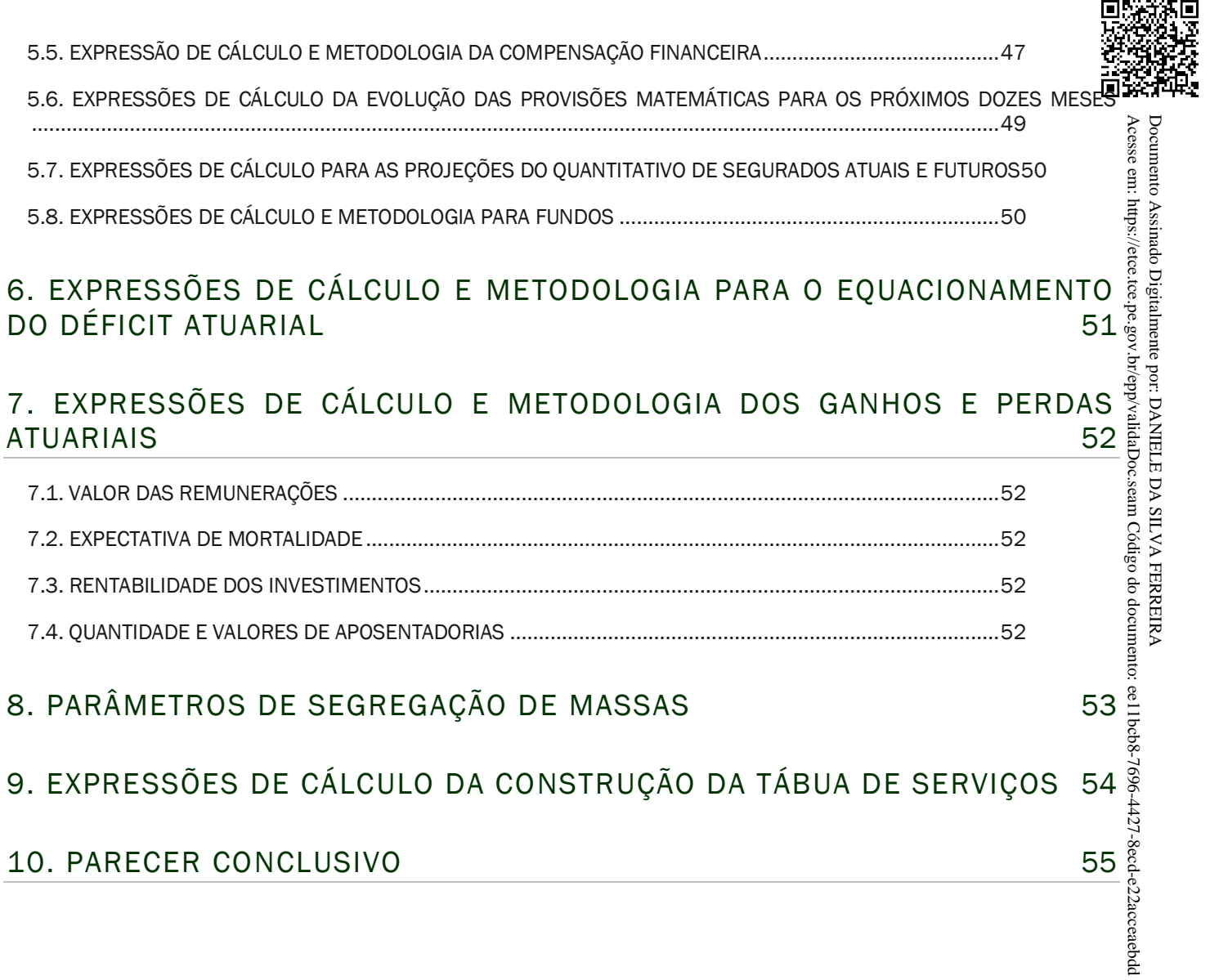

### 1. OBJETIVO

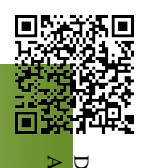

and a Nota Técnica Atuarial (NTA) tem por objetivo descrever a metodologia atuarial<br>and a Nota Técnica Atuarial (NTA) tem por objetivo descrever a metodologia atuarial utilizada, as características do plano de benefícios, as premissas atuariais, financeiras  $\frac{8}{5}$ demográficas, os regimes financeiros utilizadas na execução das avaliações e reavaliações atuariais, bem como demonstrar as expressões matemáticas e suas respectivas simbologias utilizadas para determinar o cálculo do custeio e obrigações do observando o equilíbrio financeiro e atuarial como disposto na Constituição Federal. Documento Assinado Digitalmente por: DANIELE DA SILVA FERREIRA

custo normal, das provisões matemáticas, do custo suplementar, dos fluxos atuariais,<br>observando o equilíbrio financeiro e atuarial como disposto na Constituição Federal.<br>Este documento foi elaborado em consonância com os a Este documento foi elaborado em consonância com os artigos 8° e 9° da Portaria 464 de 19 de novembro de 2018 e seguindo o modelo da Instrução Normativa nº 05 de 21 de dezembro de 2018.

Ao longo do documento mencionamos a forma de utilização das diversas hipóteses financeiras e biométricas, sendo que no Relatório de Avaliação Atuarial e no Demonstrativo de Resultado da Avaliação Atuarial (DRAA) de cada avaliação atuarial realizada é discriminado detalhadamente as tábuas e índices utilizados naqueles momento.

### 2. CONDIÇÕES DE ELEGIBILIDADE

Abaixo estão demonstrados e justificados os critérios e formulações utilizados para a determinação das regras permanentes e de transição na elegibilidade d $\ddot{\mathfrak{G}}$ benefícios previdenciários de responsabilidade do RPPS. Documento Assinado Digitalmente por: DANIELE DA SILVA FERREIRA

### <span id="page-4-0"></span>2.1. CONDIÇÕES DE ELEGIBILIDADE PARA QUEM AINDA NÃO ADERIU A EMENDÃ. CONSTITUCIONAL Nº 103 DE 12/11/2019

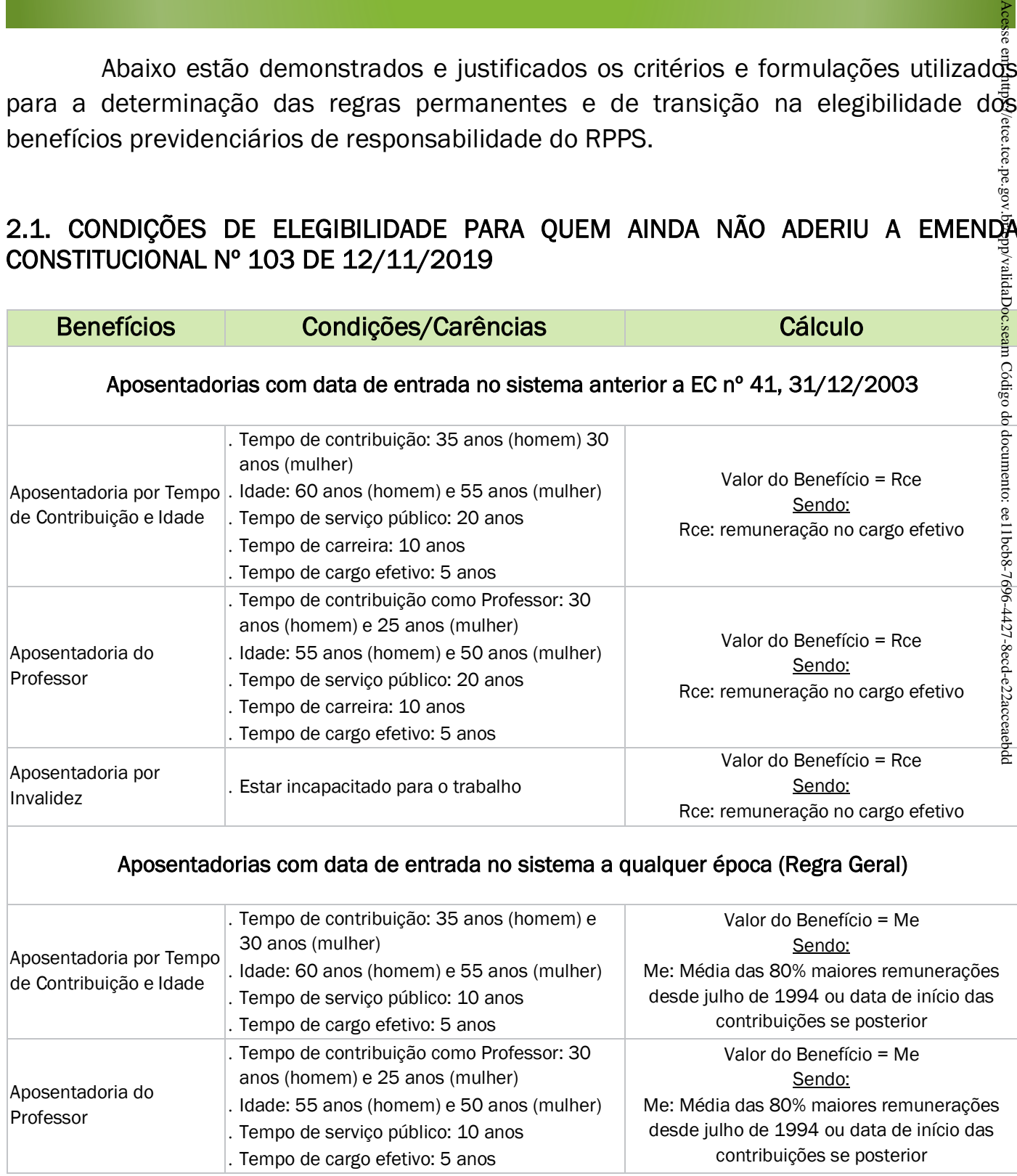

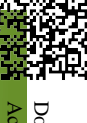

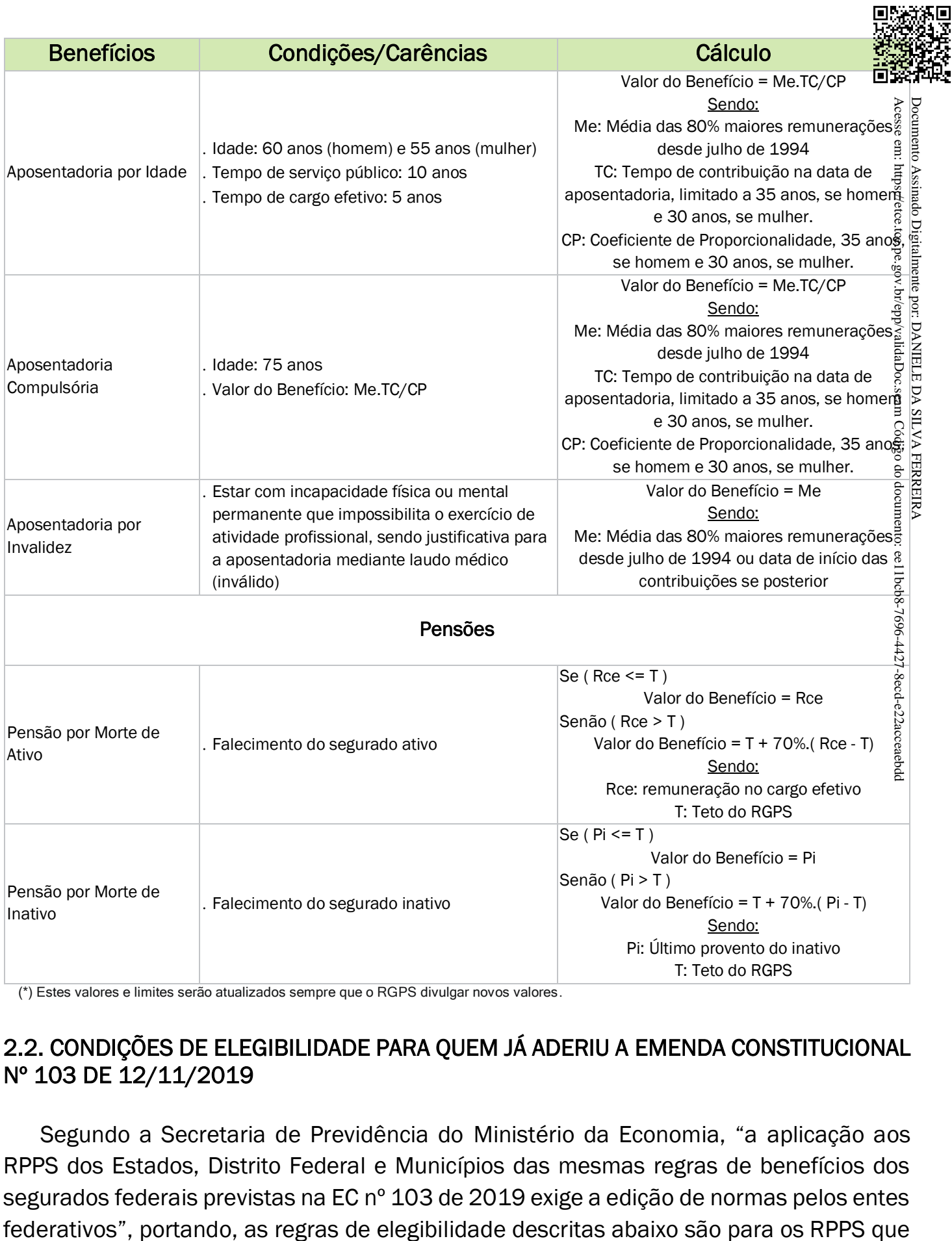

(\*) Estes valores e limites serão atualizados sempre que o RGPS divulgar novos valores.

### <span id="page-5-0"></span>2.2. CONDIÇÕES DE ELEGIBILIDADE PARA QUEM JÁ ADERIU A EMENDA CONSTITUCIONAL Nº 103 DE 12/11/2019

Segundo a Secretaria de Previdência do Ministério da Economia, "a aplicação aos RPPS dos Estados, Distrito Federal e Municípios das mesmas regras de benefícios dos segurados federais previstas na EC nº 103 de 2019 exige a edição de normas pelos entes fizeram a adesão e para os segurados destes RPPS's que não tinham atingido requisitos mínimos de aposentadoria pelas regras do item 2.1.

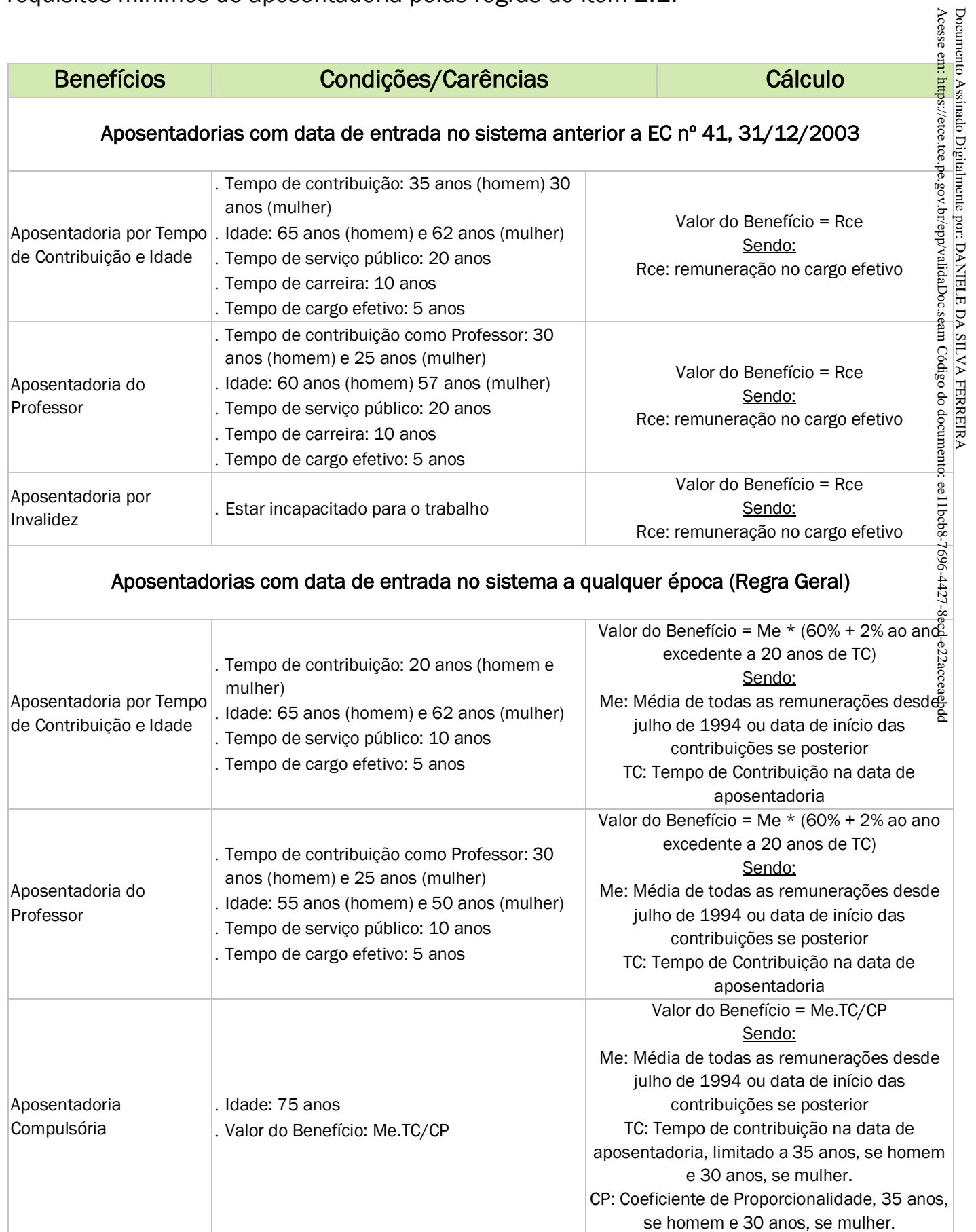

回

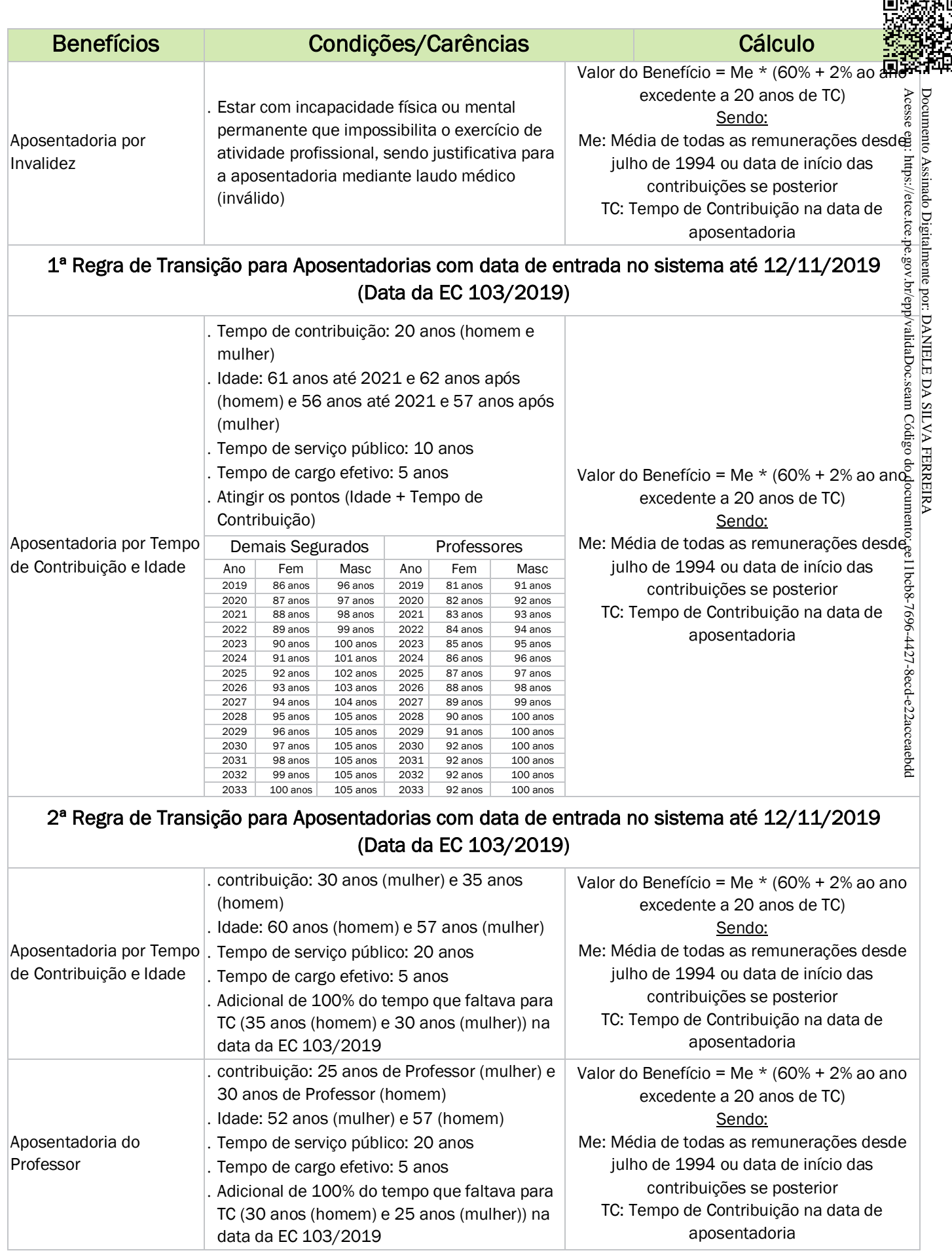

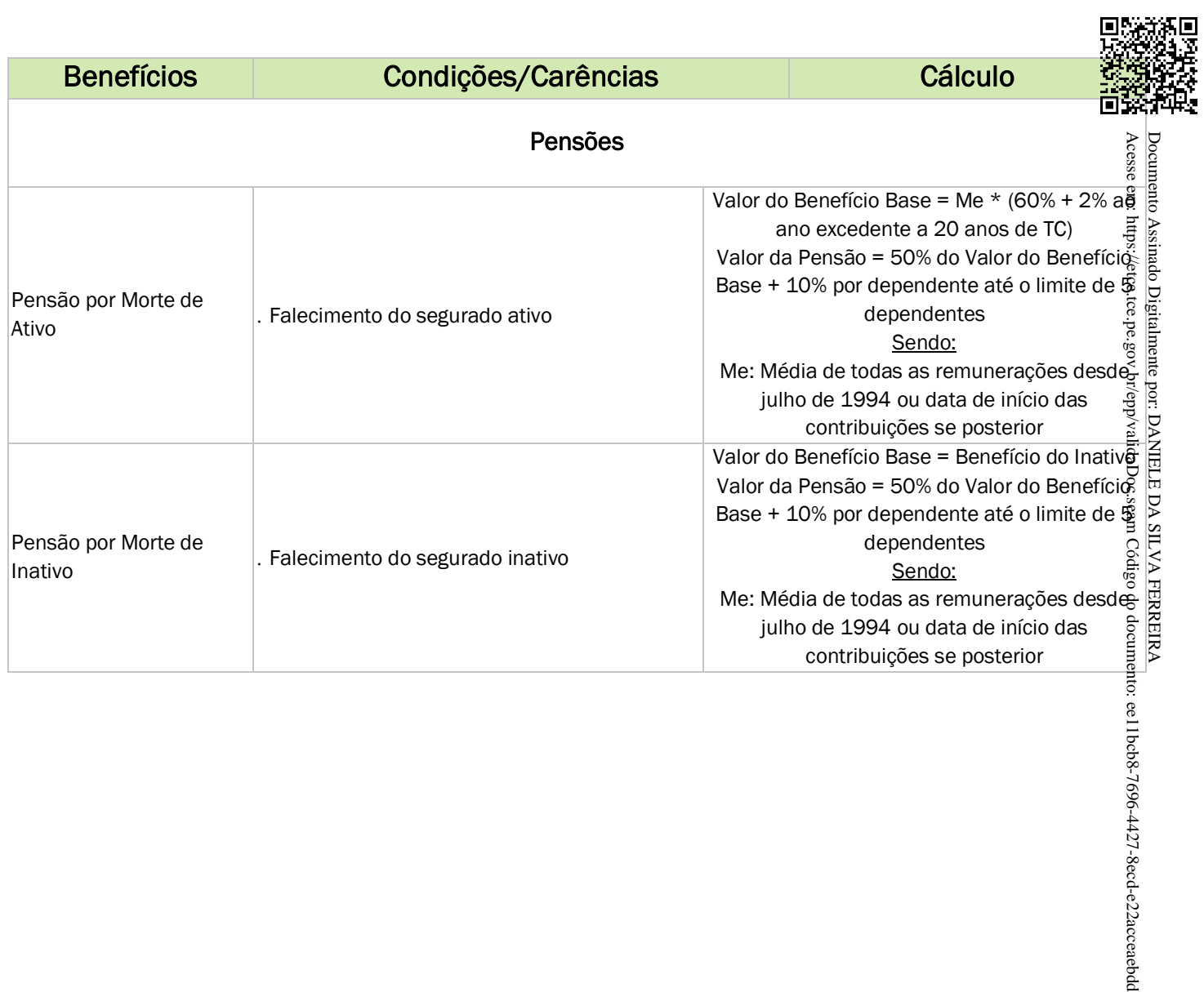

### 3. HIPÓTESES ATUARIAIS E PREMISSAS

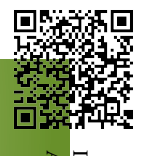

Abaixo estão demonstrados as hipóteses e atuariais e demais premissas como índices biométricos (mortalidade geral ativos e inativos de válidos, entrada em invalidez de ativos válidos, mortalidade geral de ativos e inativos inválidos, morbidez, etc.) bem como índiceseconômicos (como taxa de juros, indexador inflacionário, taxa de crescimento salarial, taxa de crescimento de benefícios, etc.), além de outras considerações importantess (composição de família-média, idade de entrada, expectativa de reposição de segurados ativos, etc). Essas hipóteses devem ser analisadas a cada ano para ajustá-las, se necessário, fazendo aderência à realidade daquele momento. Acesse em: https://etc.tce.tce.pe.pe.br/edpp/validatoc.seam Código de documento: ee 11bcb8-7696-4427-8ecd-e32acceaegdd Documento Assinado Digitalmente por: DANIELE DA SILVA FERREIRA

### <span id="page-9-0"></span>3.1. TÁBUAS BIOMÉTRICAS

São tabelas que medem através de um censo demográfico as diversas probabilidades (de vida, de morte, de entrada em invalidez, etc.) de um grupo  $\frac{\partial}{\partial u}$ população em função da idade.

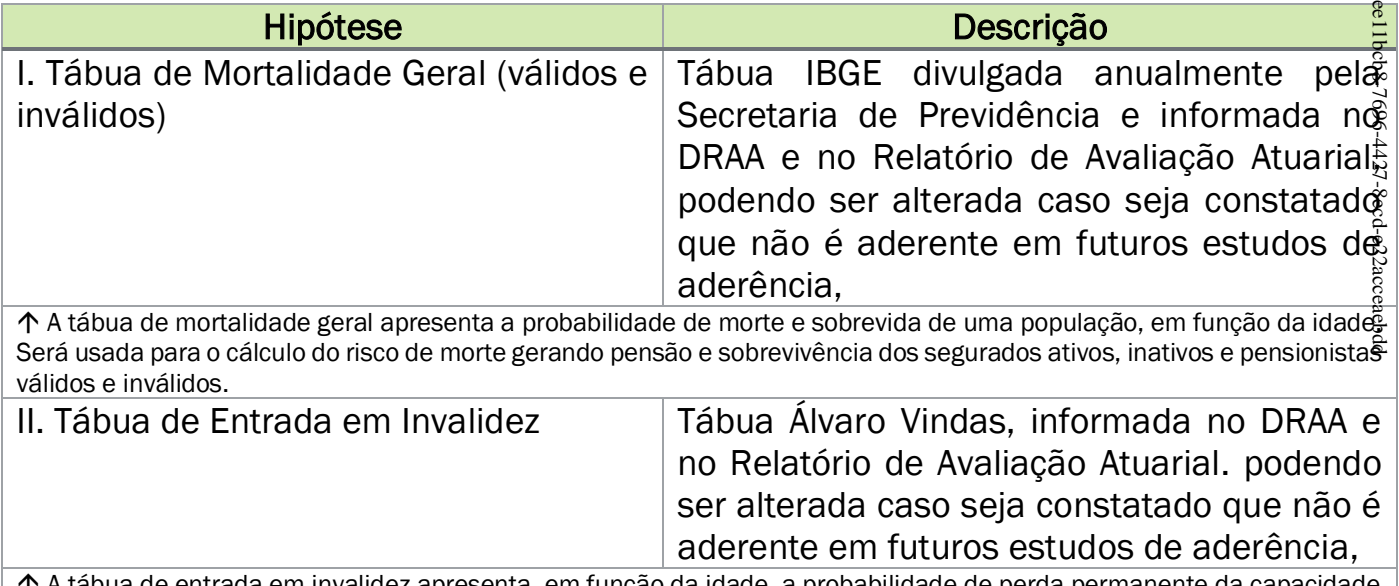

 A tábua de entrada em invalidez apresenta, em função da idade, a probabilidade de perda permanente da capacidade laboral e será usada para o cálculo do risco de aposentadoria por invalidez permanente dos segurados ativos.

### <span id="page-9-1"></span>3.2. ALTERAÇÕES FUTURAS NO PERFIL E COMPOSIÇÃO DAS MASSAS

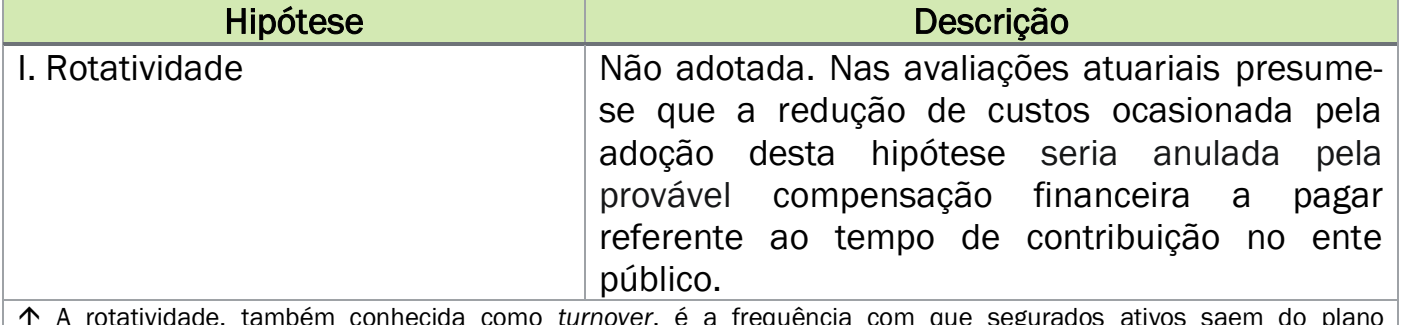

 A rotatividade, também conhecida como *turnover*, é a frequência com que segurados ativos saem do plano previdenciário antes de adquirir direito a qualquer benefício.

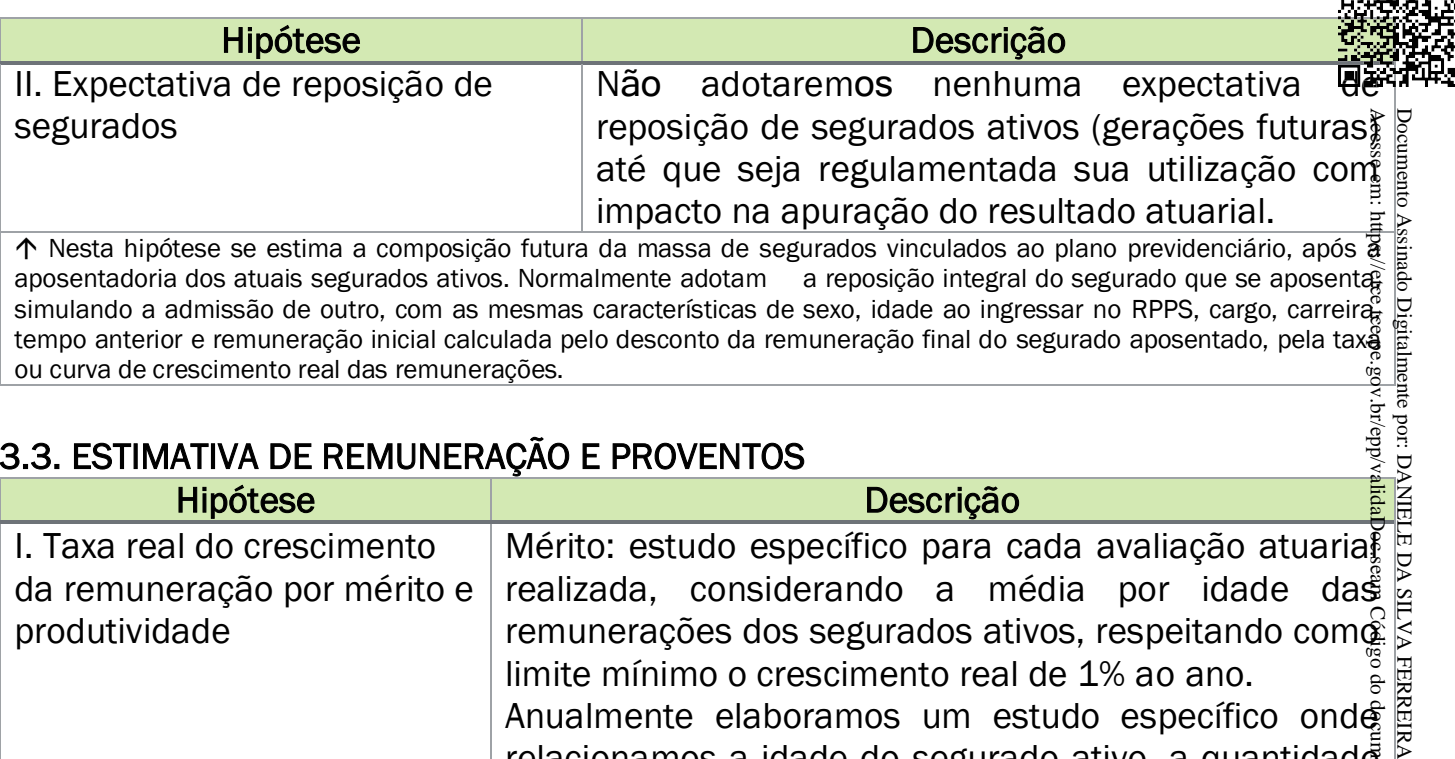

### <span id="page-10-0"></span>3.3. ESTIMATIVA DE REMUNERAÇÃO E PROVENTOS

ou curva de crescimento real das remunerações.

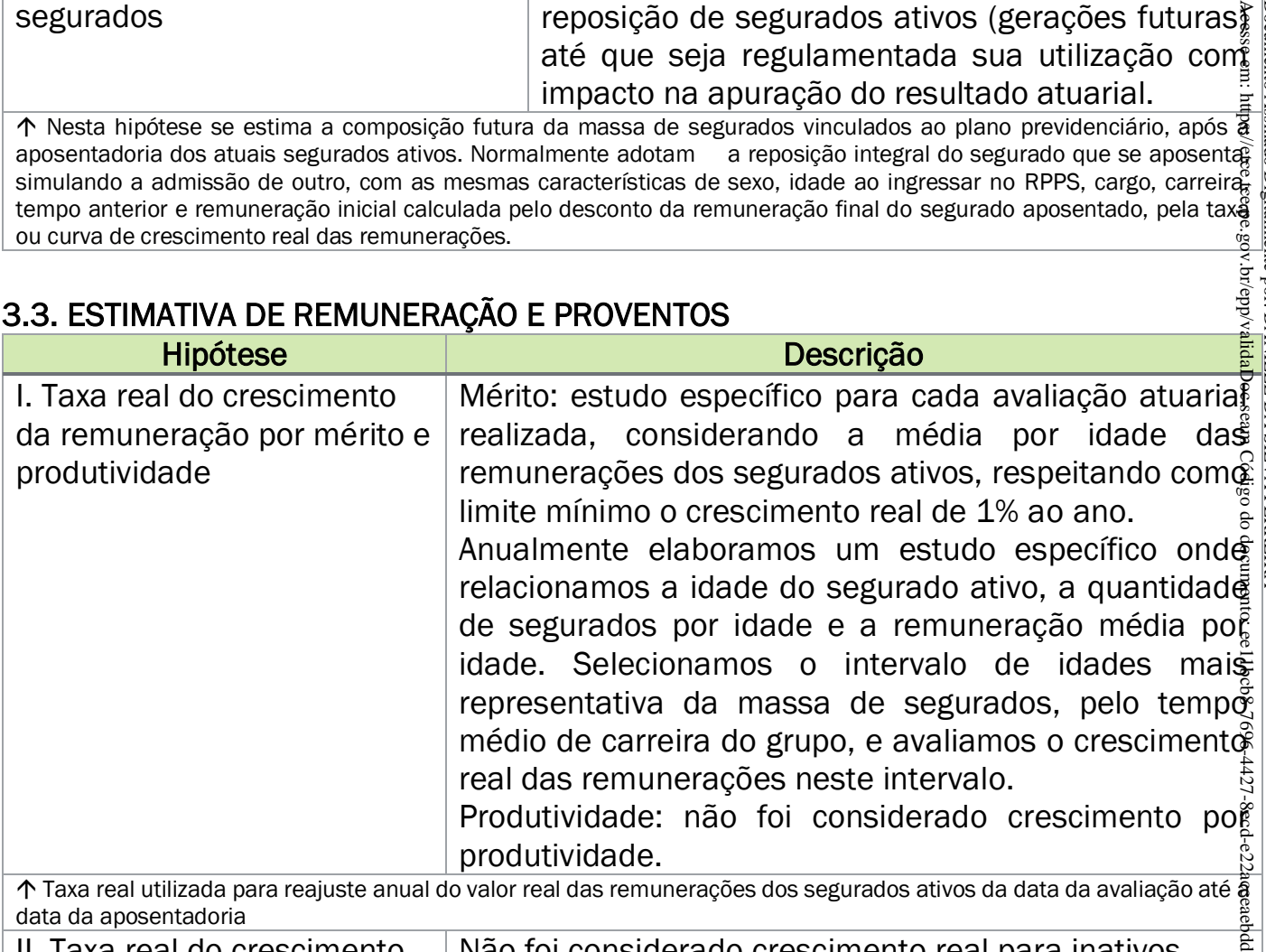

Taxa real utilizada para reajuste anual do valor real das remunerações dos segurados ativos da data da avaliação até a<br>Taxa real do crescimento — Não foi considerado crescimento real nara inativos — e e .<br>Taxa real do cres data da aposentadoria

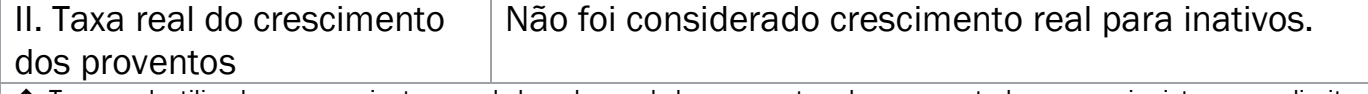

 Taxa real utilizada para reajuste anual do valor real dos proventos dos aposentados e pensionistas com direito a paridade, da data da avaliação até a expectativa de vida do beneficiário

### Exemplo de Estudo de Crescimento Salarial:

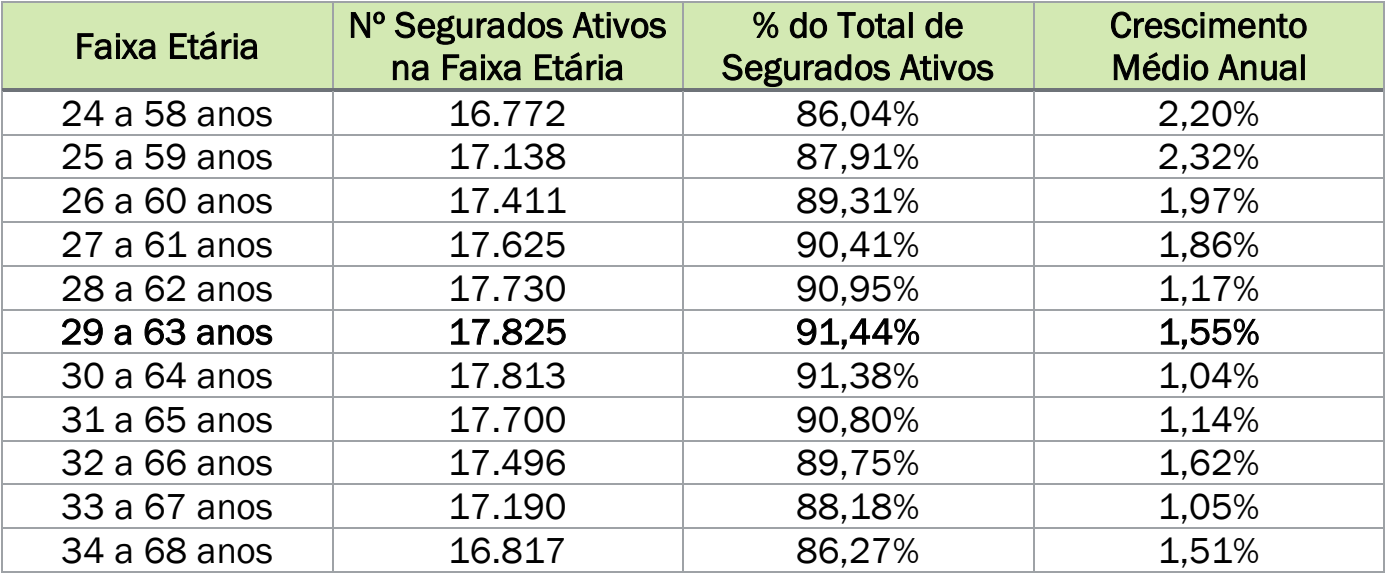

回航航机回

Neste exemplo, considerando períodos de 35 anos, a faixa etária mais representativa: dos 29 a 63 anos, com 91,44% do total de segurados e o crescimento anual  $\overline{\theta}$ remunerações médias é de 1,55 ao ano. Este estudo é realizado a cada avaliação atuariála anual e o percentual indicado é utilizado para os cálculos do benefício inicial de aposentadoria ou pensão e para estimar as receitas futuras.

### <span id="page-11-0"></span>3.4. TAXA DE JUROS ATUARIAL

Corresponde ao retorno esperado das aplicações financeiras de todos os ativos garantidores do RPPS no horizonte de longo prazo que assegure o equilíbrio financeiro  $\frac{1}{2}$ atuarial do Fundo Capitalizado, ou à taxa de juros parâmetros, conforme normas aplicáveis às avaliações atuariais dos RPPS. Acesse em: https://etce.tce.pe.gov.br/epp/validaDoc.seam Código do documento: ee11bcb8-7696-4427-8ecd-e22acceaebdd Documento Assinado Digitalmente por: DANIELE DA SILVA FERREIRA

O cálculo da duração do passivo demostra o tempo médio necessário para o plano pagar seu passivo. Desta forma se estabelece um parâmetro de idade previdenciária, onde quanto maior a duração do passivo, mais jovem é o plano.

Relacionando esta idade previdenciária com o retorno médio esperado dos títulos públicos encontramos uma taxa de retorno esperada.

Esta tabela de juros será atualizada e divulgada regularmente pela Secretaria de Previdência. bcb8-7696-4427-8e

### <span id="page-11-1"></span>3.5. ENTRADA NO MERCADO DE TRABALHO E EM APOSENTADORIA

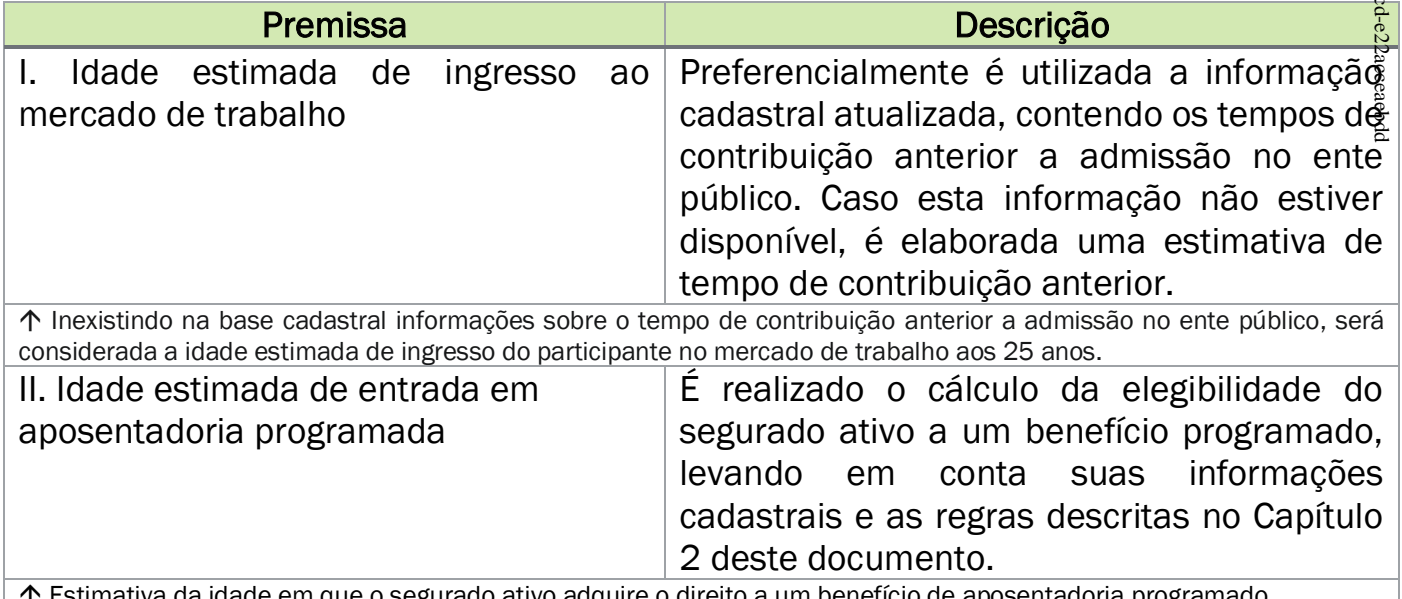

Estimativa da idade em que o segurado ativo adquire o direito a um benefício de aposentadoria programado.

### <span id="page-11-2"></span>3.6. COMPOSIÇÃO DO GRUPO FAMILIAR

Utilizamos o método de composição média familiar (Hx) por idade do segurado ativo ou inativo, resultante de estudo estatístico da consultoria, proveniente de RPPS que mantém base cadastral consistente sobre os dependentes de seus segurados.

Esta hipótese é utilizada no cálculo dos benefícios de pensão por morte a conce de ativos e aposentados e é compatível com a metodologia de cálculo "por fluxo atuarial" utilizada pela consultoria.

Eomo todos os benefícios de pensão são calculados por capitalização, serialedos por capitalização, serialedos por capitalização, serialedos por capitalização, serialedos por capitalização, serialedos por capitalização, ser inadequado considerar apenas a composição familiar existente no cadastro de dados, pois ao longo dos anos o segurado terá modificação desta composição.

Por exemplo: Se considerarmos apenas a família informada, o segurado mais jovegna e solteiro, não teria custo de pensão a conceder, mesmo com o cálculo por capitalizaçã  $\frac{2}{3}$ No método Hx, com o passar do tempo o segurado vai incrementando sua idade e peas experiência Hx vai "adquirindo família" e gerando custo de pensão a conceder. Os seja, § para todos os segurados, mesmo aqueles que não tem família informada, ha probabilidade de ter uma família e consequentemente gerar um custo de pensão estimado.

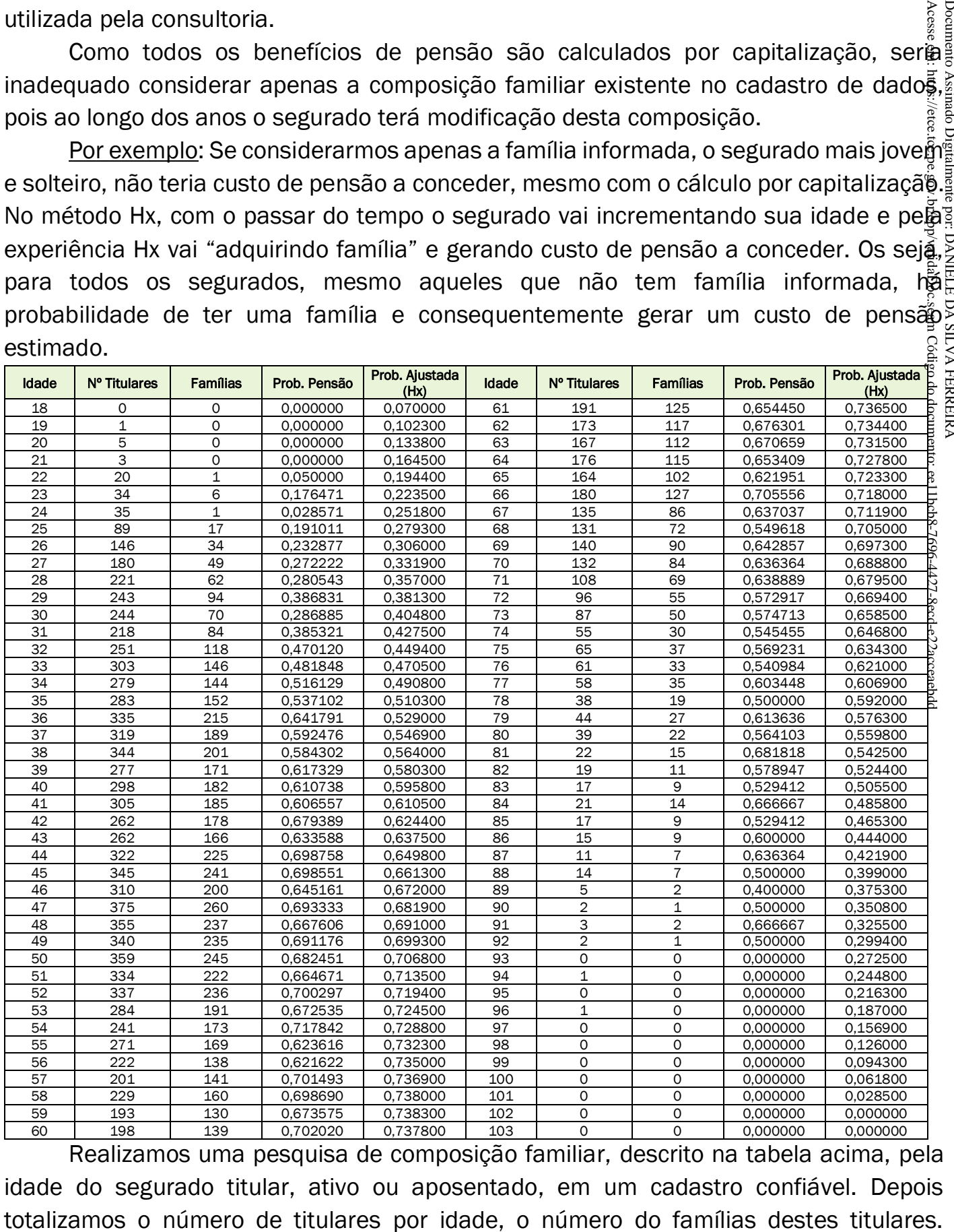

Realizamos uma pesquisa de composição familiar, descrito na tabela acima, pela idade do segurado titular, ativo ou aposentado, em um cadastro confiável. Depois

### actuarial.com.br 13

Calculamos a probabilidade de um titular ter uma família, coluna "Prob.Pensão" e depo de um ajuste polinomial de tendência, conforme o gráfico a seguir, temos a "Prob. Ajustada". Ao longo do cálculo usamos esta probabilidade ajustada associada @â probabilidade de falecimento a cada idade para calcular o custo da pensão a conceder.

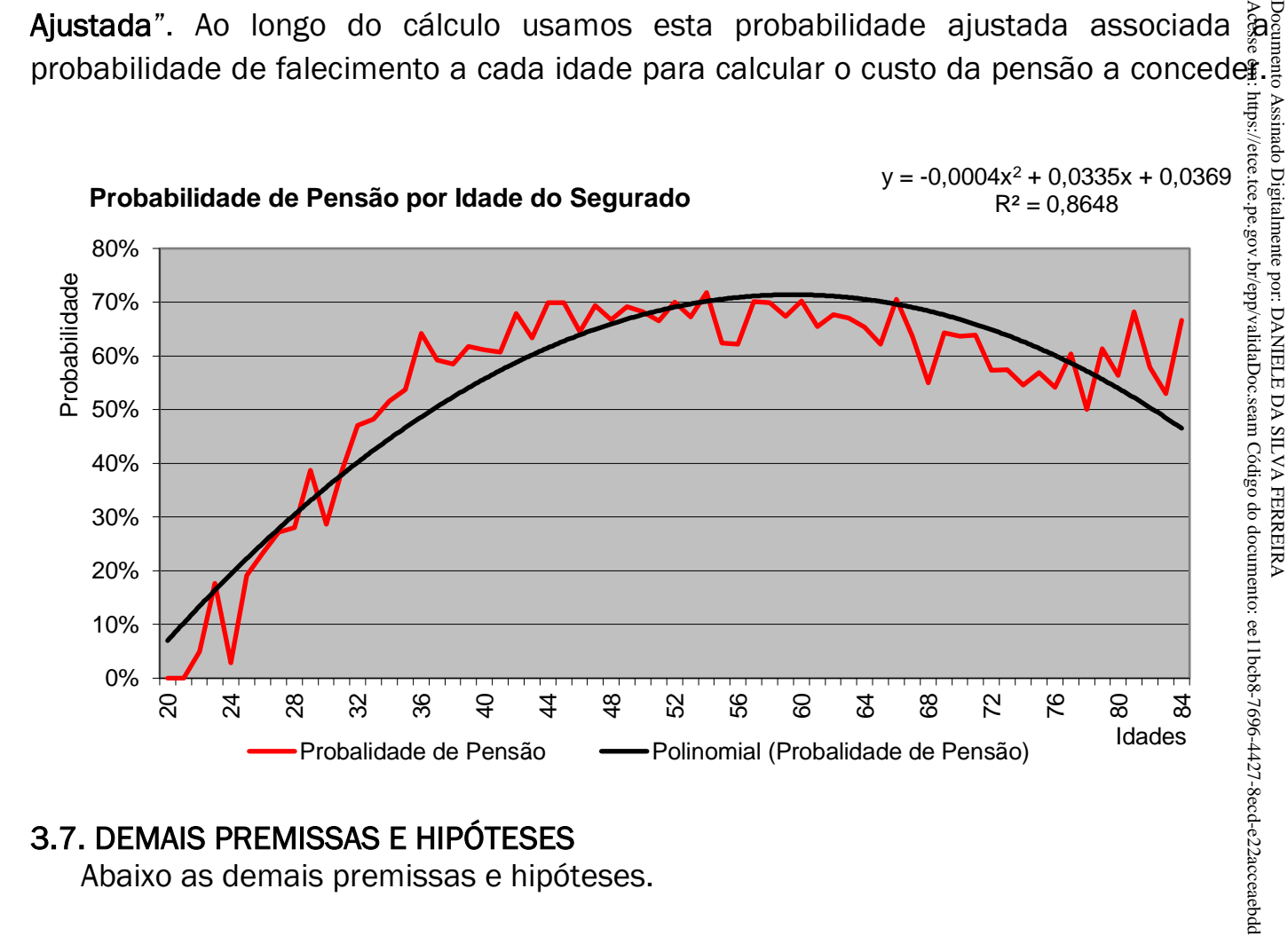

### <span id="page-13-0"></span>3.7. DEMAIS PREMISSAS E HIPÓTESES

Abaixo as demais premissas e hipóteses.

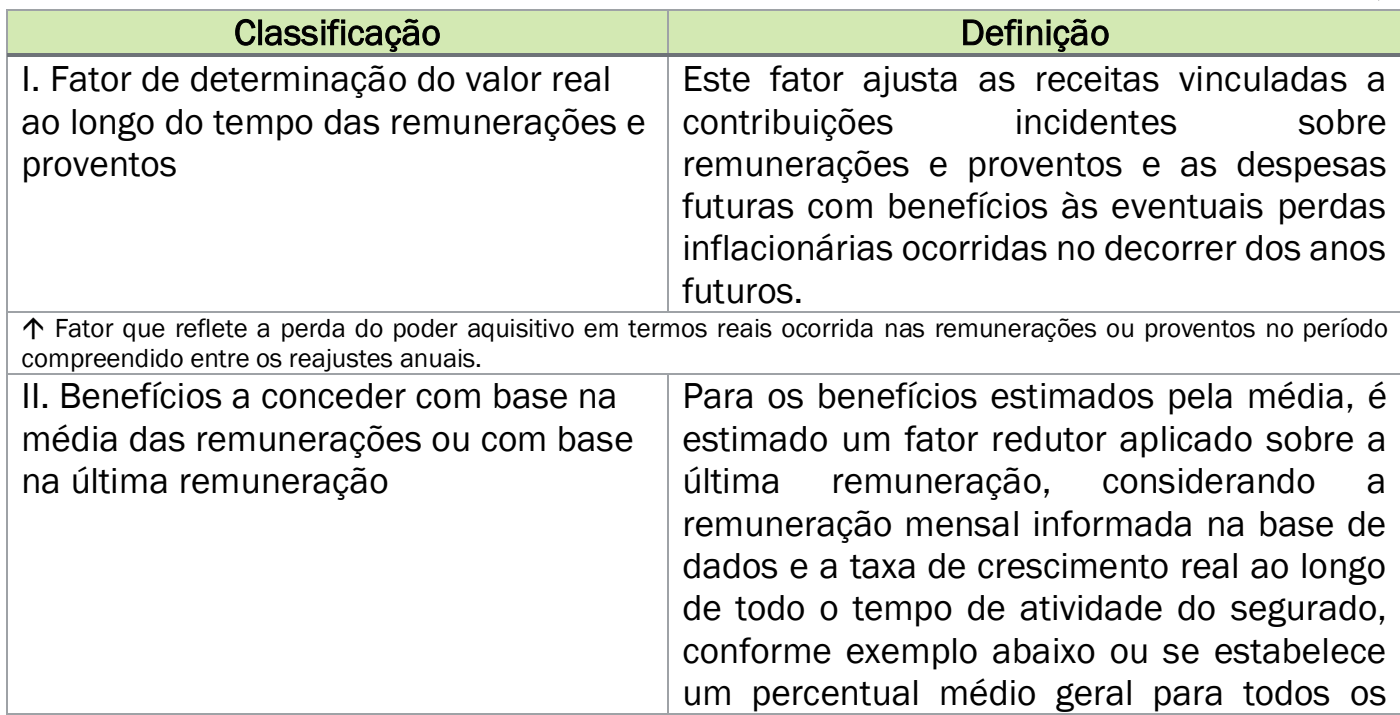

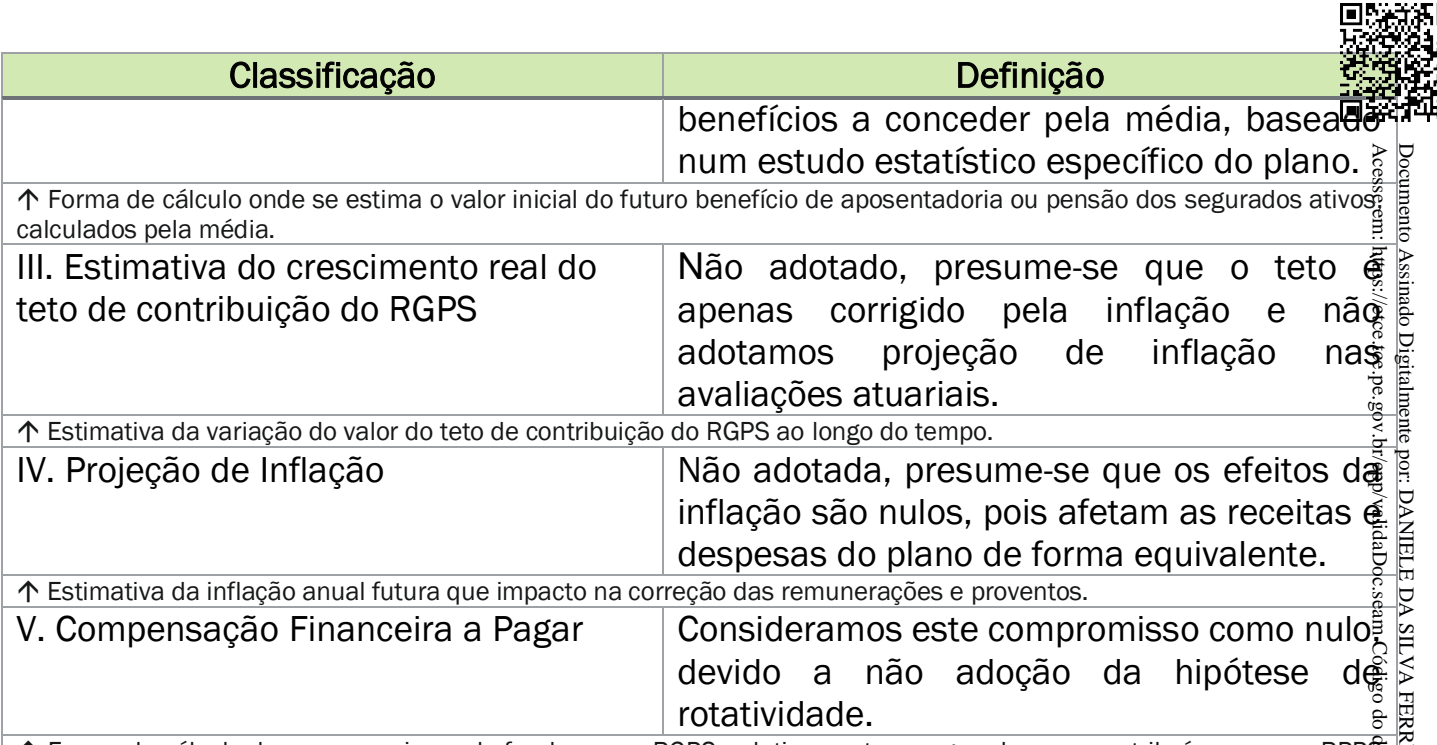

 Forma de cálculo dos compromissos do fundo com o RGPS, relativamente a segurados que contribuíram para o RPPS e se desligaram sem alcançar o direito a um benefício previdenciário.

### Fator de Capacidade de Remunerações e Benefícios (FC):

$$
FC = (1 + I_m). \frac{1 - (1 + I_m)^{-12}}{(12 \cdot I_m)}
$$

*= inflação mensal estimada, sendo:*

$$
I_m = (1 + I_a)^{\left(\frac{1}{12}\right)} - 1
$$

*= inflação anual estimada (limitada ao máximo de 8% ao ano ou FC>=96,5578%)*

### Exemplo de Cálculo de Benefício pela Média:

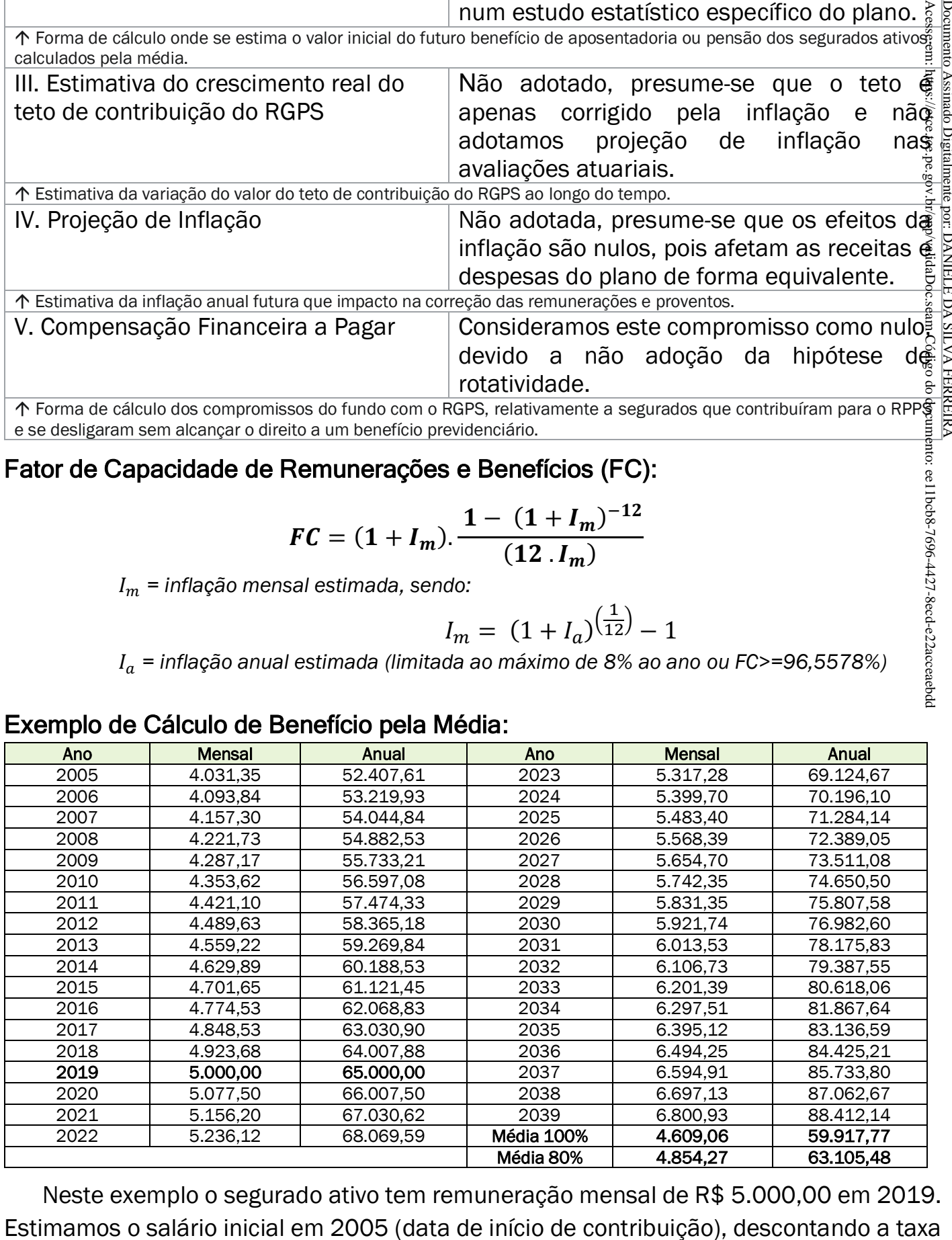

Neste exemplo o segurado ativo tem remuneração mensal de R\$ 5.000,00 em 2019.

de crescimento real anual de 1,55% ao ano e na aposentadoria em 2039, corrigió 1,55% ao ano. Depois é feita a média dos valores corrigidos. Este processo é repetido para cada segurado ativo, que terá benefício programado ou de risco calculado pe@a média.

### <span id="page-15-0"></span>3.8. MODELAGEM DE CÁLCULO ATUARIAL

Todos estes cálculos são realizados por sistema próprio e específico da Consultoria, em uma estrutura sequencial pré-definida, descrita abaixo:

*Módulo 1: Inicialização das tabelas de hipóteses biométricas, financeiras, diferimento individual, valor da remuneração e benefício inicial*

*Seção 1: Seleção de dados de ativos - Fluxo Anual Previdenciário* 

- *1.1. Cálculo do Fator do Custo Normal*
- *1.2. Cálculo das Folhas Salariais (FOLHA/FOLHA\_X)*
- *1.3. Cálculo das Receitas sobre a folha (RCTBSERV/RCTBPREF/RCTBADICPREFA/RCTBADICPREF/RICTBADICPREF)*
- *1.4. Cálculo da Invalidez (DAI/RAI/CNAI)*
- *1.5. Cálculo das Aposentadorias (DATS/RATS/CNATS/RCFATS, DAV/RAV/CNAV/RCFAV, DPROF/RPROF/CNPROF/RCFPROF, DMILI/RMILI/CNMILI/RCFMILI)*
- *1.6. Cálculo das Pensões de Ativos e Reversão de Aposentadorias (DPMA/RPMA/CNPMA, DPMAI/RPMAI/CNPMAI, DPMI/RPMI/CNPMI/RCFPMI)*

*Seção 2: Seleção de dados de aposentados - Fluxo Anual Previdenciário*

- *2.1. Definição do tipo de inativo (inválido/não inválido)*
- *2.2. Cálculo da Invalidez e reversão de pensão (DIAI/RIAI/RIAIPREF/DIPMAI/RIPMAI/RIPMAIPREF)*
- *2.3. Cálculo das Aposentadorias e reversão de pensão (DIATS/RIATS/RIATSPREF/RCFIN\_ATS/DIPMI/RIPMI/RIPMIPREF/RCFIN\_IN)*

*Seção 3: Seleção de dados de pensionistas - Fluxo Anual Previdenciário 3.1. Cálculo das Pensões (DIPM/RIPM/RIPMPREF/RICFIN\_PM)*

Todas as avaliações atuariais se baseiam na estimativa das receitas e despesas anuais, elaborados para cada segurado, de cada tipo de benefício garantido pelo plano e depois todos os resultados individuais são consolidados num fluxo anual geral.

Os resultados gerais de custos e receitas anuais são descontados a valor presente para a definição dos valores das provisões, e portanto, são absolutamente consistentes com as receitas e despesas estimadas e apresentadas no relatório de avaliação atuarial e no DRAA. para cada segurado ativo, que terá benefício programado ou de risoo calculado perícida<br>
Todos estas cálculos são realizados por sistema próprio e específico da Consultoria<br>
mum estrutura sequencial pré-definida, descrita a

O custo normal, pelo método adotado do Crédito Unitário Projetado (PUC), representa

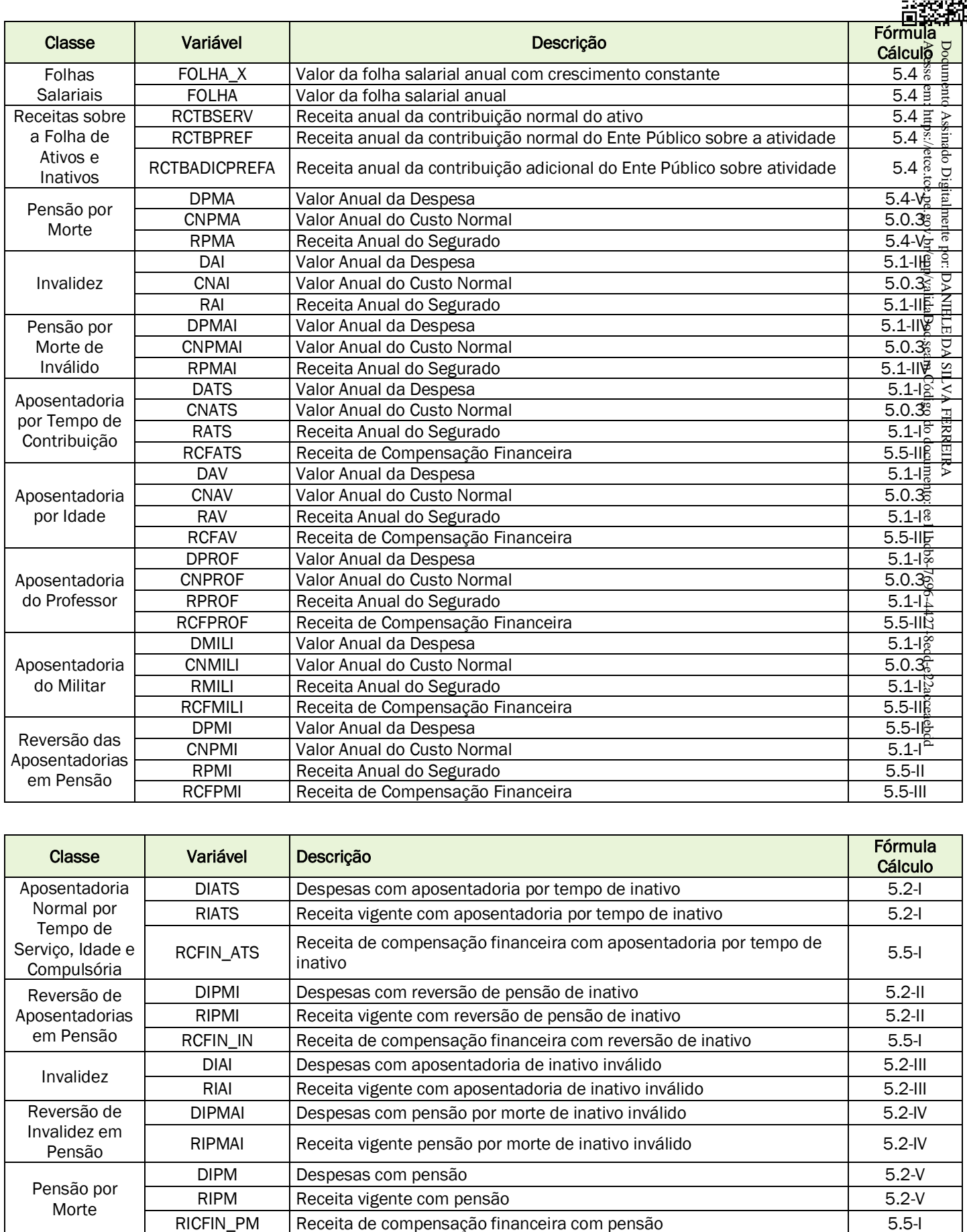

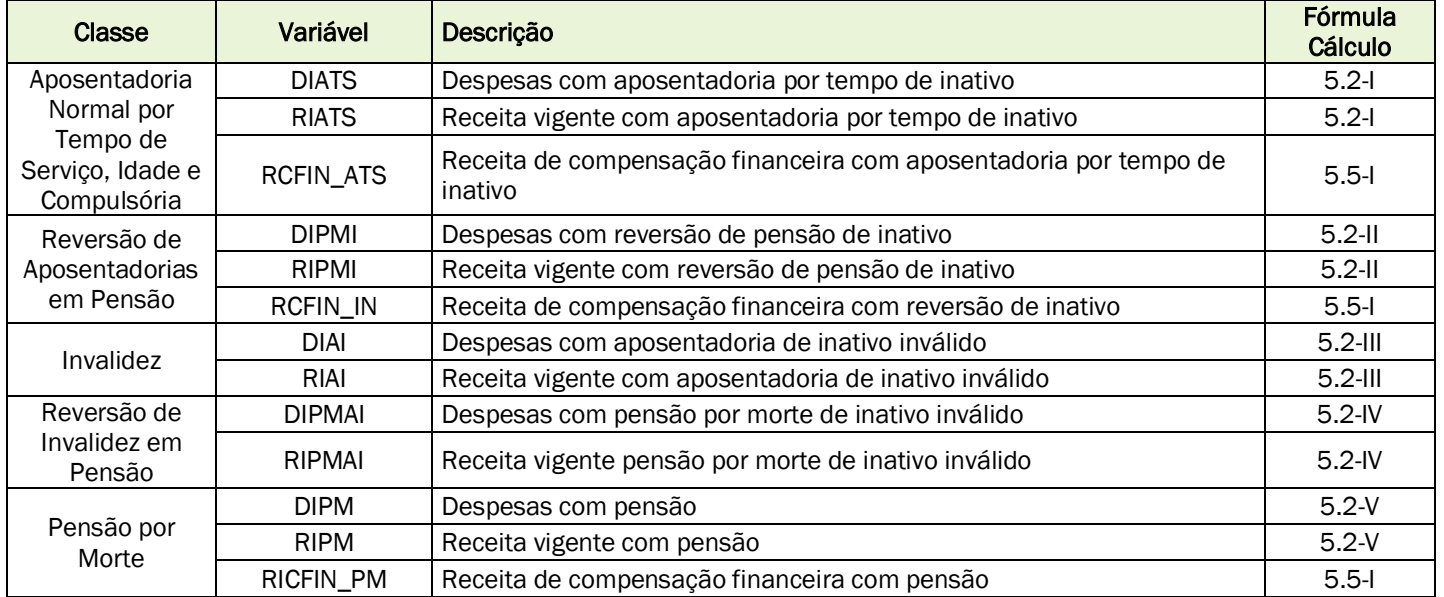

### <span id="page-17-0"></span>4.1. CRITÉRIOS DO CUSTEIO ADMINISTRATIVO

Conforme definido na legislação previdenciária de cada ente público.

### <span id="page-17-1"></span>4.2. FORMULAÇÕES DE CÁLCULO DO CUSTEIO ADMINISTRATIVO

Na apuração do resultado atuarial, desconsideramos do valor atual das receitas  $\hat{\mathbf{p}}$ valor do percentual destinado ao custeio administrativo.

### <span id="page-17-2"></span>4.3. EXPRESSÃO DE CÁLCULO E METODOLOGIA PARA A CONSTITUIÇÃO DE FUNDO ADMINISTRATIVO

Não avaliamos a constituição do fundo administrativo, composto pelas sobras das! receitas administrativas em relação aos gastos efetivos.

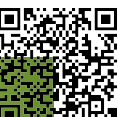

### 5. FORMULAÇÕES MATEMÁTICAS E METODOLOGIAS DE CÁLCULO

Todos os cálculos atuariais serão baseados no fluxo anual de receitas e despesa previdenciárias descritos no item 3.8 desta NTA. Documento Assinado Digitalmente por: DANIELE DA SILVA FERREIRA

Enciárias descritos no item 3.8 desta NTA.<br>
Os valores totais atuais de benefícios e contribuições futuras serão obtidos pela<br>
ação dos valores anuais com a aplicação da taxa de juros e desconto atuarial.<br>
EGIME FINANCEIRO totalização dos valores anuais com a aplicação da taxa de juros e desconto atuarial.

### <span id="page-18-0"></span>5.0. REGIME FINANCEIRO E MÉTODO DE FINANCIAMENTO

### <span id="page-18-1"></span>5.0.1. REGIME FINANCEIRO

Todos os benefícios previdenciários serão calculados pelo Regime Financeiro de Capitalização.

Acesse em: https://etce.tce.pe.gov.br/epp/validaDoc.seam Código do documento: ee11bcb8-7696-4427-8ecd-e22acceaebdd Neste regime, as contribuições estabelecidas no plano de custeio, a serem pagas pelo ente federativo, pelos segurados ativos e inativos e pelos pensionistas, acrescidas ao patrimônio existente, às receitas por ele geradas e a outras espécies de aportes, sejam suficientes para a formação dos recursos garantidores a cobertura dos compromissos futuros do plano de benefícios -8ecd-e22acceaebdc

### <span id="page-18-2"></span>5.0.2. MÉTODO DE FINANCIAMENTO

Método de financiamento é a metodologia adotada para estabelecer o nível de constituição das reservas necessárias à cobertura dos benefícios estruturados no regime financeiro de capitalização, em face das características biométricas, demográficas, econômicas e financeiras dos segurados e beneficiários do RPPS.

Todos os benefícios previdenciários serão calculados pelo Método de Financiamento PUC (Projected Unit Credit ou Crédito Unitário Projetado), onde o custo é calculado com base em frações anuais projetadas deste a idade do início da contribuição do segurado até a idade de aposentadoria estimada.

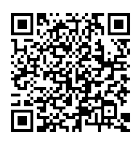

### <span id="page-19-0"></span>5.0.3. CÁLCULO DO CUSTO NORMAL

مِ ﴾<br>Pelo método de financiamento do Custo Unitário Projetado (PUC), calculamos percentual do Custo Normal (CN<sup>t</sup>), compreendido em anos da idade na da avaliação a爵 a idade na data da aposentadoria e o percentual do Serviço Passado (SPt), compreendido. entre a idade de data de início de atividade e a idade da data da avaliação, ambos proporcionalmente ao tempo total compreendido ente a idade de início de atividade e a idade de aposentadoria: Acesse **em: https://etce.tex.pe.gov.**br/epp/validaDoc.seam Código do documento: ee11bcb8-7696-4427-8ecd-e22acceaebddd Documento Assinado Digitalmente por: DANIELE DA SILVA FERREIRA

$$
FactCN^{t} = \frac{1}{(r - x_0)} \quad CN^{t} = FactCN^{t} \quad (r - x)
$$

$$
SP^t = 1 - CN^t
$$

 *= idade atual do segurado ativo* <sup>0</sup> *= idade de início de atividade do segurado ativo no ente = idade de aposentadoria* = *período anual a calcular*

Para cada benefício a conceder é calculado o valor do Custo Normal, utilizando-se o fator utilizando (CN<sup>t</sup>) multiplicado pelo Valor Atual do benefício e o percentual deste ) multiplicado pelo Valor Atual do benefício e o percentual deste custo em relação à Folha Salarial Futura.

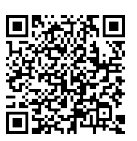

### <span id="page-20-0"></span>5.1. EXPRESSÕES DE CÁLCULO DOS BENEFÍCIOS PREVIDENCIÁRIOS A CONCEDER

I. Benefício a conceder de aposentadoria de válidos (por idade, tempo de contribuição, professor, militar e compulsória)

- a) regime financeiro: Capitalização (item 5.0.3)
- b) método de financiamento: Crédito Unitário Projetado (PUC) (item 5.0.2)
- c) formulações para o cálculo do benefício inicial:

Se for benefício integral:

$$
Ben^{ap} = REM \cdot \frac{c_{xc}^{x+t+1}}{c_{xc}^{x}}
$$

Se for pela media: conforme detalhado no item 3.7 - II

- d) formulações para o cálculo do custo normal: (item 5.0.3)
- Acesse em: https://etce.tce.pe.gov.br/epp/validaDoc.seam Código do documento: ee11bcb8-7696-4427-8ecd-e22acceaebdd e) formulações para o valor atual dos benefícios futuros a conceder (VABFa $\tilde{g}$ ) abertas ao nível de anuidades, probabilidades e fatores financeiros, se aplicável ao benefício e à sua estrutura técnica, para os segurados atuais e para a -7696-4427-8ecd-e22acceaebdc expectativa de reposição de segurados ativos:

<u>Valores Anuais do Encargo de Aposentadoria</u> ( $VAE^{ap\left( t\right) }$ ):

$$
VAE^{ap(t)} = 13. FC. Ben^{ap}._{(r-x+t)} p_x^{aa}
$$

*Observação: Calcula-se um*  () *para cada ano (t) de (r-x) até (ω-r)*

<u>Valor Total do Encargo Futuro de Aposentadoria</u> (VTEF<sup>ap</sup>):

$$
VTEF^{ap} = \sum_{t=r-x}^{\omega-r} v^{t+1} . VAE^{ap(t)}
$$

### *Sendo:*

- *= benefício projetado de aposentadoria a conceder, considerando a média ou última remuneração e crescimento salarial*
- *= idade atual do segurado ativo*
- *= idade de aposentadoria*
- *= número anos a calcular, de (r-x) a (ω-r)*
- *= última idade de uma tábua de mortalidade*
- *= fator de capacidade*

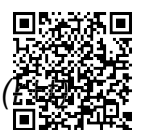

 $v^{\,t}$  = fator de descapitalização financeira de (t) anos

f) formulações para o valor atual das contribuições futuras a conceder (VACFa@) abertas ao nível de anuidades, probabilidades e fatores financeiros, se aplicáv@li ao benefício e à sua estrutura técnica, para os segurados atuais: Acesse em: https://etce.tce.pe.gov.br/epp/validaDoc.seam Código do documento: ee11bcb8-7696-4427-8ecd-e22acceaebdd Documento Assinado Digitalmente por: DANIELE DA SILVA FERREIRA

<u>Valores Anuais das Contribuições a Receber de Ativos</u> (V $AC^{at(t)}$ <u>):</u>

$$
VAC^{at(t)} = VAFS^{(t)} \cdot FC \cdot \tau^{at}
$$

<u>Valor Total das Contribuições a Receber de Ativos (</u>VTC $F^a$ ):

$$
VTCF^{a} = \sum_{t=0}^{r-x} v^{t+1} . VAC^{a(t)}
$$

<u>Valores Anuais das Contribuições a Receber do Ente Sobre de Ativos</u> ( $VAC^{pa(t)}$ ):

$$
VAC^{pa(t)} = VAFS^{(t)} \cdot FC \cdot \tau^{pa}
$$

<u>Valor Total das Contribuições Futuras a Receber do Ente Sobre Ativos</u> (VTCF<sup>pa</sup>):

$$
VTCF^{pa} = \sum_{t=0}^{r-x} v^{t+1} . VAC^{pa(t)}
$$

### *Sendo:*

*= taxa de contribuição dos segurados ativos*

- $\tau^{pa}$ = taxa de contribuição total do Ente sobre a folha de ativos
- $v^{\,t}$  = fator de descapitalização financeira de (t) anos
- *= idade atual do segurado ativo*
- *= idade de aposentadoria*
- *= fator de capacidade*
- *= número anos a calcular, de zero a (r-x)*

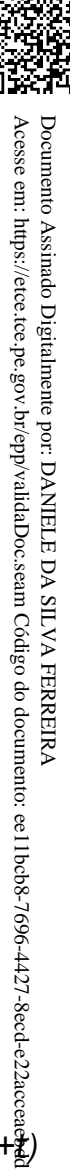

Se  $(Ben^{ap} - LI) > 0$ :  $\textit{VAC}^{ap(t)} = 13.$  (Ben<sup>s</sup> – LI). FC.  $\tau^i$ .  $_{(r-x+t)\setminus}p_x^{aa}$ 

*Observação: Calcula-se um*  () *para cada ano (t) de (r-x) até (ω-r)*

<u>Valor Total das Contribuições Futuras a Receber de Aposentadoria (</u> $VTCF^{ap}$ ):

$$
VTCF^{ap} = \sum_{t=r-x}^{\omega-r} v^{t+1} . VACF^{ap(t)}
$$

### *Sendo:*

*= benefício projetado de aposentadoria a conceder* 

- *= Limite de isenção (teto do RGPS vigente na data base do cálculo)*
- *= idade atual do segurado ativo*
- *= idade de aposentadoria*
- *= última idade de uma tábua de mortalidade*
- *= número anos a calcular, de (r-x) a (ω-r)*

*= fator de capacidade*

- $\frac{1}{(r-x+t)/p^{aa}_x}$  = probabilidade de uma pessoa de idade (x) atingir a idade (r+ $\frac{3}{4}$ ) *válida*
- *= taxa de contribuição dos segurados inativos*
- $v^{\hspace{0.2mm} t}$  = fator de descapitalização financeira de (t) anos

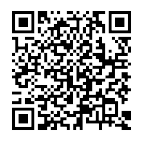

II. Benefício a conceder de pensão por morte devida a dependente de segurado válidos<br>
ersão):<br>
a) regime financeiro: Capitalização (item 5.0.3)<br>
b) método de financiamento: Crédito Unitário Projetado (PUC) (item 5.0.2)<br>
c (reversão):

- a) regime financeiro: Capitalização (item 5.0.3)
- b) método de financiamento: Crédito Unitário Projetado (PUC) (item 5.0.2)
- c) formulações para o cálculo do benefício inicial:

Se for benefício integral:

$$
Ben^{ap} = REM \cdot \frac{c_{xc}^{x+t+1}}{c_{xc}^{x}}
$$

Se for pela media: Conforme detalhado no item 3.7 - II

- d) formulações para o cálculo do custo normal: (item 5.0.3)
- e) formulações para o valor atual dos benefícios futuros a conceder (VABFaC) abertas: ao nível de anuidades, probabilidades e fatores financeiros, se aplicável ao benefício e à sua estrutura técnica, para os segurados atuais e para a expectativa de reposição de segurados ativos: Acesse em: https://etce.tce.pe.gov.br/epp/validaDoc.seam Código do documento: ee11bcb8-7696-4427-8ecd-e22acceaebdd Documento Assinado Digitalmente por: DANIELE DA SILVA FERREIRA

<u>Valores Anuais do Encargo de Reversão de Aposentadoria(</u> $VAE^{rap(t)}$ ):

$$
VAE^{rapb(j)} = 13. Ben^{rap}. FC._{(r-x+j)\sqrt{p_x^{aa}} \cdot (r-x+j)\sqrt{q_x}}
$$

$$
VAE^{rap(t)} = VAE^{rapb(j)} \cdot (r-x+t)/p_x^H
$$

 $\overline{\text{Observa}$ ção: Calcula-se um V $\overline{AE}^{raph(j)}$  para cada ano (j) de zero a (ω-r) <sup>ਣੂ</sup> e *aplica-se a sobrevivência do grupo familiar em cada ano (t), variando (t) de (j) a (ω-r)*

<u>Valor Total do Encargo Futuro de Reversão de Aposentadoria(</u> $VTEF^{rap}$ ):

$$
VTEF^{rap} = \sum_{t=r-x}^{\omega-r} v^{(t+1)} . VAE^{rap(t)}
$$

### *Sendo:*

 *= benefício projetado de aposentadoria, quando revertido em pensão = idade atual do segurado ativo*

*= idade de aposentadoria*

- *= número anos a calcular, de zero a (ω-r)*
- *= última idade de uma tábua de mortalidade*

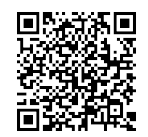

*= número anos a calcular, de zero a (ω-r)* 

*= fator de capacidade*

- <sub>(r−x+j)/</sub>p $_{x}^{aa}$  = probabilidade de uma pessoa de idade (x) atingir a idade (r+ $_{\rm \bf 4}^{20}$ ) *viva e válida*
- (−+)/ *= probabilidade de uma pessoa de idade (x) falecer na idade (r+j) válida ou inválida*
- <sub>(r−x+t)/</sub>p $_{x}^{H}$  = probabilidade do grupo familiar de uma pessoa de idade (∛) *atingir a idade (r+t) em condições de receber o benefício de pensão*  $v^{\,t}$  = fator de descapitalização financeira de (t) anos formulações para o valor atual das contribuições futuras a conceder (VACFaC)<br>f) formulações para o valor atual das contribuições futuras a conceder (VACFaC)
- abertas ao nível de anuidades, probabilidades e fatores financeiros, se aplicáv@l ao benefício e à sua estrutura técnica, para os segurados atuais: Acesse em: https://etce.tce.pe.gov.br/epp/validaDoc.seam Código do documento: ee11bcb8-7696-4427-8ecd-e22acceaebdd Documento Assinado Digitalmente por: DANIELE DA SILVA FERREIRA
- III. Benefício a conceder de aposentadoria por invalidez:
	- a) regime financeiro: item 5.0.1
	- b) método de financiamento: item 5.0.2 formulações para o cálculo do benefício inicial: Se for benefício integral:

 $Ben^{ap} = REM \cdot \frac{c_{xc}^{x+t+1}}{c_{ave}^{x}}$  $Cxc^x$ 

Se for pela media: conforme detalhado no item 3.7 - II

- c) formulações para o cálculo do custo normal: item 5.0.3
- d) formulações para o valor atual dos benefícios futuros a conceder (VABFaC) abertas ao nível de anuidades, probabilidades e fatores financeiros, se aplicável ao benefício e à sua estrutura técnica, para os segurados atuais e para a expectativa de reposição de segurados ativos:

<u>Valores Anuais do Encargo de Aposentadoria por Invalidez (</u> $VAE^{ai}$ ):

 $VAE^{ai(t)} = 13. Ben^{ai}$ .  ${}_{t\setminus}p_{x}^{aa}$ .  ${}_{t\setminus}l_{x}$ <u>Observação</u>: Calcula-se um V $AE^{a i(t)}$  para cada ano (t) de zero a (r-x)

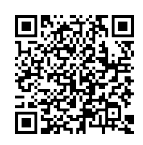

$$
VTEF^{ai} = \sum_{t=0}^{r-x} v^{t+1} . VAEF^{ai(t)}
$$

### *Sendo:*

 *= benefício projetado de aposentadoria por invalidez a conceder = idade atual do segurado ativo = idade de aposentadoria = número anos a calcular, de zero a (r-x) = última idade de uma tábua de mortalidade*  $_{t}/p_{x}^{aa}$  = probabilidade de uma pessoa de idade (x) atingir a idade (x+t) viva $\frac{\Delta}{\mathbb{R}}$ *válida*  $_{t}I_{x}$  = probabilidade de um ativo de idade (x) invalidar-se na idade (x+t)

 $v^{\,t}$  = fator de descapitalização financeira de (t) anos

e) formulações para o valor atual das contribuições futuras a conceder (VACFa $\tilde{Q}$ ) abertas ao nível de anuidades, probabilidades e fatores financeiros, se aplicável ao benefício e à sua estrutura técnica, para os segurados atuais e para à expectativa de reposição de segurados ativos: Acesse em: https://etce.tce.pe.gov.br/epp/validaDoc.seam Código do documento: ee11bcb8-7696-4427-8ecd-e22acceaebdd

Valores Anuais das Contribuições a Receber de Aposentadoria por Invalidez em <u>Atividade</u>(VAC<sup>ai</sup>):

Se  $(Ben^{ai} - LI) > 0$ :  $\textit{VAC}^{ai(t)} = 13. \left(\textit{Ben}^{ai} - \textit{LI}\right)$ .  $\tau^i$ . FC.  $\textit{t} \backslash p_x^{aa}$ .  $\textit{t} \backslash l_x$ <u>Observação</u>: Calcula-se um VAC $^{a i(t)}$  para cada ano (t) de zero a (r-x)

Valor Total das Contribuições Futuras a Receber de Aposentadoria por Invalidez <u>em Atividade</u> (VTCF<sup>ai</sup>):

$$
VTCF^{ai} = \sum_{t=0}^{r-x} v^{t+1} . VAC^{ai(t)}
$$

*Sendo:*

*= benefício projetado de aposentadoria por invalidez a conceder* 

actuarial.com.br 26

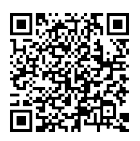

*= Limite de isenção (teto do RGPS vigente na data base do cálculo)*

*= idade atual do segurado ativo*

*= idade de aposentadoria*

*= número anos a calcular, de zero a (r-x)* 

*= última idade de uma tábua de mortalidade*

 $_{t}/p_{x}^{aa}$  = probabilidade de uma pessoa de idade (x) atingir a idade (x+t) viva $\ddot{\hat{\bar{\bf g}}}$  : *válida*

 $_{t}I_{x}$  = probabilidade de um ativo de idade (x) invalidar-se na idade (x+t)

*= fator de capacidade*

*= taxa de contribuição dos segurados inativos*

 $v^{\hspace{0.2mm} t}$  = fator de descapitalização financeira de (t) anos

IV. Benefício a conceder de pensão devida a dependente de segurado aposentado por $\frac{1}{2}$ invalidez (reversão):

- a) regime financeiro: item 5.0.1
- b) método de financiamento: item 5.0.2
- c) formulações para o cálculo do benefício inicial: Se for benefício integral:

$$
Ben^{ap} = REM \cdot \frac{cxc^{x+t+1}}{cxc^{x}}
$$

Se for pela media: conforme detalhado no item 3.7 - II

- d) formulações para o cálculo do custo normal: item 5.0.3
- e) formulações para o valor atual dos benefícios futuros a conceder (VABFa $\overline{E}$ ) abertas ao nível de anuidades, probabilidades e fatores financeiros, se aplicável ao benefício e à sua estrutura técnica, para os segurados atuais e para a expectativa de reposição de segurados: *r* action of emposition and acesso and (rx)<br> *r* and internal and so collect that in the seam Collect that is a simple of the periodic do down at the diade (x) attack a diade (x+t) we also<br>  $m^2$ <sup>x</sup> = probabilidade de

Valores Anuais do Encargo de Reversão de Aposentadoria por Invalidez em <u>Atividade (</u>VAE<sup>rai</sup>):

$$
VAF^{raib(j)} = 13. Ben^{rai}.FC._{j\backslash}q_x^{ai}
$$

$$
VAE^{rai(t)} = VAE^{raib(j)} \cdot \frac{H}{t} p_x^H
$$

<u>Observação</u>: Calcula-se um V $AE^{ratio(j)}$  para cada ano (j) de zero a (r-x) e aplica*se a sobrevivência do grupo familiar em cada ano (t), variando (t) de (j) a (ω-*

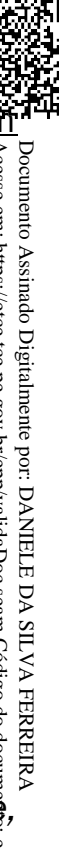

Valor Total do Encargo Futuro de Reversão de Aposentadoria por Invalidez em <u>Atividade (</u>VTEF<sup>rai</sup>):

$$
VTEF^{rai} = \sum_{t=0}^{\omega-r} v^{t+1} . VAE^{rai(t)}
$$

### *Sendo:*

 *= benefício projetado de aposentadoria por invalidez a conceder = idade atual do segurado ativo*

*= idade de aposentadoria*

*= número anos a calcular, de zero a (ω-r)* 

*= número anos a calcular, de zero a (r-x)* 

*= última idade de uma tábua de mortalidade* 

 $_{j/}q_{x}^{ai}$  = probabilidade de uma pessoa de idade (x) falecer, após invalidar-s $\tilde{\frac{a}{2}}, \tilde{\ }$ *na idade (x+t)*

$$
t/P_x^H
$$
 = probabilidade do grupo familiar de uma pessoa de idade (x) atingir  $\frac{8}{3}$  idade (x+t) em condições de receber o benefício de pensão

 $v^{\hspace{0.2mm} t}$  = fator de descapitalização financeira de (t) anos

f) formulações para o valor atual das contribuições futuras a conceder (VACFaC) abertas ao nível de anuidades, probabilidades e fatores financeiros, se aplicável ao benefício e à sua estrutura técnica, para os segurados atuais e para a expectativa de reposição de segurados: **tividade** (VTEF<sup>rad</sup>):<br> **Propertitival** Content of the properties of the properties of the content of the content<br>  $\begin{bmatrix}\n\text{erid} & \text{in} \\
\text{in} & \text{in} \\
\text{in} & \text{in} \\
\text{in} & \text{in} \\
\text{in} & \text{in} \\
\text{in} & \text{in} \\
\text{in} & \text{in} \\
\text{in} & \text{in} \\$ 

Valores Anuais das Contribuições a Receber de Reversão de Aposentadoria por <u>Invalidez em Atividade</u> ( $VAC^{rai}$ ):

$$
\begin{aligned} \text{Se } (Ben^{rai} - L I) > 0: \\ VA C^{raib(j)} &= 13. \left( Ben^{rai} - L I \right) . FC. \tau^i. \, _j \sqrt{q_x^{ai}} \end{aligned}
$$

$$
VAC^{rai(t)} = VAC^{raib(j)} \cdot t/p_x^H
$$

<u>Observação</u>: Calcula-se um VAC <sup>raib(j)</sup> para cada ano (j) de zero a (r-x) e aplica*se a sobrevivência do grupo familiar em cada ano (t), variando (t) de (j) a (ω-* Valor Total das Contribuições Futuras a Receber de Reversão de Aposentadoria <u>por Invalidez em Atividade</u> (*VTCF<sup>rai</sup>*): Documento Assinado Digitalmente por: DANIELE DA SILVA FERREIRA

$$
VTCF^{rai} = \sum_{t=0}^{\omega-r} v^{t+1} . VAC^{rai(t)}
$$

### *Sendo:*

 *= benefício projetado de aposentadoria por invalidez quando revertida em pensão* 

*= Limite de isenção (teto do RGPS vigente na data base do cálculo)*

*= idade atual do segurado ativo*

*= idade de aposentadoria*

*= número anos a calcular, de zero a (r-x)* 

*= número anos a calcular, de zero a (ω-r)* 

*= fator de capacidade*

*= última idade de uma tábua de mortalidade* 

- $_{j/}q_{x}^{ai}$  = probabilidade de uma pessoa de idade (x) falecer, após invalidar-s $\tilde{\bar{\mathbf{g}}}_{i}$ , *na idade (x+t)* Acesse em: https://etce.tce.pe.gov.br/epp/validaDoc.seam Código do documento: ee11bcb8-7696-4427-8ecd-e22acceaebdd
- $_{t}/p^H_x$  = probabilidade do grupo familiar de uma pessoa de idade (x) atingir $\frac{\hat{8}}{8}$ *idade (x+t) em condições de receber o benefício de pensão* acceaebdd

*= taxa de contribuição dos segurados inativos*

 $v^{\,t}$  = fator de descapitalização financeira de (t) anos

### V. Benefício a conceder de pensão por morte de segurado em atividade:

- a) regime financeiro: item 5.0.1
- b) método de financiamento: item 5.0.2
- c) formulações para o cálculo do benefício inicial: Se for benefício integral:

$$
Ben^{ap} = REM \cdot \frac{c_{xc^{x+t+1}}}{c_{xc^{x}}}
$$

Se for pela media: conforme detalhado no item 3.7 - II

- d) formulações para o cálculo do custo normal: item 5.0.3
- e) formulações para o valor atual dos benefícios futuros a conceder (VABFaC) abertas ao nível de anuidades, probabilidades e fatores financeiros, se aplicável ao benefício e à sua estrutura técnica, para os segurados atuais e para a expectativa de reposição de segurados ativos:

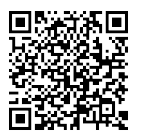

$$
VAE^{pmb}(j) = 13. Ben^{pm}.FC. \, _j\sqrt{q_x^{aa}}
$$

$$
VAE^{pm(t)} = VAE^{pmb(j)} \cdot {}_{t}/p_x^H
$$

<u>Observação</u>: Calcula-se um V $AE^{pmb}(j)$ *para cada ano (j) de zero a (r-x) e aplicase a sobrevivência do grupo familiar em cada ano (t), variando (t) de (j) a (ωr)* Acesse em: https://etce.tce.pe.gov.br/epp/validaDoc.seam Código do documento: ee11bcb8-7696-4427-8ecd-e22acceaebdd

<u>Valor Total do Encargo Futuro de Pensão por Morte em Atividade</u>( $VTEF^{pm}$ ):

$$
VTEF^{pm} = \sum_{t=0}^{\omega-r} v^{t+1} . VAE^{pm(t)}
$$

*Sendo:*

 $Ben^{pm}$  = benefício projetado de pensão por morte na atividade *= benefício projetado de pensão por morte na atividade*

*= idade atual do segurado ativo*

*= idade de aposentadoria*

*= número anos a calcular, de zero a (ω-r)* 

*= número anos a calcular, de zero a (r-x)* 

*= fator de capacidade*

*= última idade de uma tábua de mortalidade* 

- $_{j/}q_{x}^{aa}$  = probabilidade de uma pessoa ativa de idade (x) falecer, sem invalidar*se, na idade (x+t)*
- $_{t}/p^H_x\,$  = probabilidade do grupo familiar de uma pessoa de idade (x) atingir a *idade (x+t) em condições de receber o benefício de pensão*

 $v^{\hspace{0.2mm} t}$  = fator de descapitalização financeira de (t) anos

f) formulações para o valor atual das contribuições futuras a conceder (VACFaC) abertas ao nível de anuidades, probabilidades e fatores financeiros, se aplicável ao benefício e à sua estrutura técnica, para os segurados atuais e para a expectativa de reposição de segurados ativos:

Se 
$$
(Ben^{pm} - LI) > 0
$$
:

\n $VAC^{pmb}(j) = 13. \left( Ben^{pm} - LI \right). FC. \tau^{i}$ 

\n $VAC^{pmb}(j) = VAC^{pm}(j) \cdot t/p_x^H$ 

<u>Observação</u>: Calcula-se um VAC <sup>pmb(j)</sup> *para cada ano (j) de zero a (r-x) e aplicase a sobrevivência do grupo familiar em cada ano (t), variando (t) de (j) a (ωr)* Acesse em: https://etce.tce.pe.gov.br/ $\mathbb{E}$ pp/validaDoc.seam Código do documento: ee11bcb8-7696-4427-8ecd-e22acceaebdd

<u>Valor Total das Contribuições de Pensão por Morte em Atividade</u> (VT $\mathcal{C}F^{pm}$ ):

$$
VTCF^{pm} = \sum_{t=0}^{\omega-r} v^{t+1} . VAC^{pm(t)}
$$

*Sendo:*

*= benefício projetado de pensão por morte na atividade* 

- *= Limite de isenção (teto do RGPS vigente na data base do cálculo)*
- *= idade atual do segurado ativo*

*= idade de aposentadoria*

*= número anos a calcular, de zero a (r-x)* 

*= número anos a calcular, de zero a (ω-r)* 

*= fator de capacidade*

*= última idade de uma tábua de mortalidade* 

 $_{j/}q_{x}^{aa}$  = probabilidade de uma pessoa ativa de idade (x) falecer, sem invalidar*se, na idade (x+t)*

 $_{t}/p^H_x$  = probabilidade do grupo familiar de uma pessoa de idade (x) atingir a *idade (x+t) em condições de receber o benefício de pensão*

*= taxa de contribuição dos segurados inativos*

 $v^{\,t}$  = fator de descapitalização financeira de (t) anos

):

Documento Assinado Digitalmente por: DANIELE DA SILVA FERREIRA

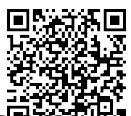

# 5.2. EXPRESSÕES DE CÁLCULO DOS BENEFÍCIOS PREVIDENCIÁRIOS CONCEDIDOS Documento Assinado Digitalmente por: DANIELE DA SILVA FERREIRA

- <span id="page-31-0"></span>I. Benefícios concedidos de Aposentadoria de válidos (por Idade, TC e Compulsória):
	- a) regime financeiro: item 5.0.1
	- b) formulações para o valor atual dos benefícios concedidos (VABFc) abertas ao nível de anuidades, probabilidades e fatores financeiros, se aplicável ao benefício e à sua estrutura técnica: Acesse em: https://etce.tce.pe.gov.br/epp/validaDoc.seam Código do documento: ee11bcb8-7696-4427-8ecd-e22acceaebdd

Valores Anuais do Encargo de Benefício Concedido não Decorrente de Invalidez<br>
(*VAE<sup>bap(t</sup>)*):<br> *VAE<sup>bap(t)</sup>* = 13. *Ben<sup>ap</sup>*. *FC*. <sub>t/</sub>*p*<sub>x</sub><br> **Observação**: Calcula-se um VAE para cada ano (t) de zero até (ω-x) idaDoc.seam Código do documento:  $(VAE^{bap(t)})$ :

$$
VAE^{bap(t)} = 13. Ben^{ap}.FC. \, t/p_x
$$

*Observação: Calcula-se um VAE para cada ano (t) de zero até (ω-x)*

Valor Total do Encargo Futuro de Benefício Concedido não Decorrente de Invalidez ocb8-7696-4427-8ecd-e22acceaebdc  $(VTFF^{bap})$ :

$$
VTEF^{bap} = \sum_{t=0}^{\omega - x} v^{t+1} . VAE^{bap(t)}
$$

### *Sendo:*

*= valor mensal do benefício de aposentadoria* 

*= idade atual do aposentado*

*= número anos a calcular, de zero a (ω-x)* 

*= última idade de uma tábua de mortalidade* 

*= fator de capacidade*

- $_{t}$ , $p_{x}$  = probabilidade de uma pessoa de idade (x) atingir a idade (x+t) válida ou *inválida*
- $v^{\,t}$  = fator de descapitalização financeira de (t) anos
- c) formulações para o valor atual das contribuições futuras concedidos (VACFc) abertas ao nível de anuidades, probabilidades e fatores financeiros, se aplicável ao benefício e à sua estrutura técnica:

Se 
$$
(Ben^{ap} - LI) > 0
$$
:  
 $VAC^{bap(t)} = 13.(Ben^{ap} - LI).FC. \tau^{i}.$ <sub>t</sub>/ $p_x$ , se válido

ou

 $\textit{VAC}^{\textit{bap}(t)} = 13. \, (\textit{Ben}^{\textit{ap}} - \textit{LI}). \, \textit{FC}.\, \tau^{\textit{i}}.\, {}_{\textit{t/}p_{\textit{x}}^{\textit{i}}}, \text{se inválido}.$ 

*Observação: Calcula-se um*  () *para cada ano (t) de zero até (ω-x)*

Valor Total das Contribuições Futuras de Aposentados (VTC Fbap):  $(bap)$ :

$$
VTCF^{bap} = \sum_{t=0}^{\omega - x} v^{t+1} . VAC^{bap(t)}
$$

### *Sendo:*

*= valor mensal da aposentadoria*

- *= Limite de isenção (teto mensal do RGPS vigente na data base do cálculo)*
- *= idade atual do beneficiário*

*= número anos a calcular, de zero a (ω-x)*

*= fator de capacidade*

- *= última idade de uma tábua de mortalidade*
- $_{t}/p_{x}$  = probabilidade de uma pessoa de idade (x) atingir a idade (x+t) válida  $\hat{\alpha_{t}^{0}}$ ı *inválida*

 $_{t}/p_{x}^{i}$  = probabilidade de uma pessoa inválida de idade (x) atingir a idade (x+j)

*= taxa de contribuição dos segurados inativos*

 $v^{\hspace{0.2mm} t}$  = fator de descapitalização financeira de (t) anos

<u>Valores Anuais das Contribuições do Ente Sobre Inativos (</u> $VAC^{pb(t)}$ ):

 $VAC^{pb(t)}=Ben.\,FC.\,\tau^{pb}.\,{}_{t\backslash}p_{x},$  se aposentado;  $\mathit{VAC}^{\mathit{pb}(t)} = \mathit{Ben. FC.} \tau^{\mathit{pb}}.\, {}_{t\setminus}\!p^{\mathit{l}}_x,$  se inválido;  $VAC^{pb(t)}=Ben.\,FC.\,\tau^{pb}.\, {}_{t\backslash}p_{x},$  se pensionista. *Observação: Calcula-se um*  () *para cada ano (t) de zero até (ω-x)*

actuarial.com.br <sup>33</sup>

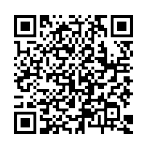

$$
VTCF^{pb} = \sum_{t=0}^{\omega - x} v^{t+1} . VAC^{pb(t)}
$$

### *Sendo:*

*= benefício de aposentadoria ou pensão*

*= idade atual do beneficiário*

*= número anos a calcular, de zero a (ω-x)* 

*= última idade de uma tábua de mortalidade* 

 $_{t}/p_{x}$  = probabilidade de uma pessoa de idade (x) atingir a idade (x+t) válida o $\stackrel{\rm a}{\mathfrak{g}}\!\!{\scriptstyle\!l}$ *inválida*

 $_{t}/p_{x}^{i}$  = probabilidade de uma pessoa inválida de idade (x) atingir a idade (x+ $\bar{p\overline{q}}$ 

*= taxa de contribuição do Ente sobre benefícios*

 $v^{\hspace{0.2mm} t}$  = fator de descapitalização financeira de (t) anos

II. Benefícios concedidos de Pensão devida a dependente de segurado válido 596-4427 (reversão):

a) regime financeiro: item 5.0.1

Acesse em: https://etce.tce.pe.gov.br/epp/validaDoc.s**edi**n Código @ocumento: ee11bcb9<del>2/6096-4427-8ecd-</del>e22acceaebdd b) formulações para o valor atual dos benefícios concedidos (VABFc) abertas ap nível de anuidades, probabilidades e fatores financeiros, se aplicável  $\ddot{\phi}$ benefício e à sua estrutura técnica: ebdc

Valores Anuais do Encargo de Reversão de Aposentadoria Concedida Não Decorrente de Invalidez ( $VAE^{brap(t)}$ ):

 $VAE^{brapb(j)} = 13. Ben^{rap}. FC. {}_{j}/p_{x+j}\sqrt{q_{x}}$ 

 $VAE^{brap(t)} = VAE^{brapb(j)} \cdot t / P_x^H$ 

*Observação: Calcula-se um*  () *para cada ano (j) de zero a (ω-x) e aplica-se a sobrevivência do grupo familiar em cada ano (t), variando (t) de (j) a (ω-x)*

$$
\begin{array}{c}\n 0.9336 \\
 0.93364 \\
 0.93364 \\
 0.93364\n \end{array}
$$

$$
VTEF^{brap} = \sum_{t=0}^{\omega - x} v^{t+1} . VAE^{brap(t)}
$$

### *Sendo:*

- *= valor mensal do benefício de aposentadoria quando revertido em pensão*
- *= idade atual do beneficiário*
- *= número anos a calcular, de zero a (ω-x)*
- *= última idade de uma tábua de mortalidade*
- *= fator de capacidade*
- $_{j}/p_{\chi}$  = probabilidade de uma pessoa de idade (x) atingir a idade (x+j) válida  $\tilde{\mathbf{q}^{j}}$ *inválida* Documento Assinado Digitalmente por: DANIELE DA SILVA FERREIRA
- $_{i}/q_{x}$  = probabilidade de uma pessoa de idade (x) falecer na idade (x+j) válida *ou inválida* Acesse em: https://etce.tce.pe.gov.br/epp/validaDoc.seam Código do documento: ee11bcb8-7696-4427-8ecd-e22acceaebdd
- $_{t}/p^H_{x}$  = probabilidade do grupo familiar de uma pessoa de idade (x) atingir $\frac{\mathrm{S}}{\mathrm{R}^{2}}$ *idade (x+t) em condições de receber o benefício de pensão*

 $v^{\hspace{0.2mm} t}$  = fator de descapitalização financeira de (t) anos

c) formulações para o valor atual das contribuições futuras concedidos (VACF $\ddot{\tilde{e}}$ ) abertas ao nível de anuidades, probabilidades e fatores financeiros, se aplicável ao benefício e à sua estrutura técnica:

### Valores Anuais das Receitas das Contribuições de Aposentados Decorrentes de <u>Reversão de Aposentadoria (</u>V $AC^{brap(t)}$ ):

Se  $(Ben^{rap} - LI) > 0$ :  $\textit{VAC}^{brapb(j)} = 13. \, (\textit{Ben}^{rap} - \textit{LI}). \, \textit{FC}.\, \tau^i. \, {}_{j\setminus} \! p_{\chi}. \, {}_{j\setminus} \! q_{\chi},$  se válido ou  $\textit{VAC}^{brapb(j)} = 13. \, (\textit{Ben}^{rap} - \textit{LI}). \, \textit{FC}.\, \tau^i._{j} \backslash \textit{p}^{i}_{x \cdot j} \backslash \textit{q}^{i}_{x},$  se inválido  $VAC^{brap(t)} = VAC^{brapb(j)} \cdot t_p x^H$ 

*Observação: Calcula-se um*  () *para cada ano (j) de zero a (ω-x) e aplica-se a sobrevivência do grupo familiar em cada ano (t), variando (t) de (j) a (ω-x)*

Valor Total das Receitas das Contribuições Futuras de Aposentados Decorre <u>de Reversão de Aposentadoria (</u>VTCF<sup>brap</sup>):

$$
VTCF^{brap} = \sum_{t=0}^{\omega - x} v^{t+1} . VAC^{brap(t)}
$$

### *Sendo:*

*= benefício de aposentadoria quando convertido em pensão* 

*= Limite de isenção (teto do RGPS vigente na data base do cálculo)*

*= idade atual do beneficiário*

*= número anos a calcular, de zero a (ω-x)* 

*= número anos a calcular, de zero a (ω-x)*

*= fator de capacidade*

*= última idade de uma tábua de mortalidade* 

 $_{j}/p_{\chi}$  = probabilidade de uma pessoa de idade (x) atingir a idade (x+j) válida  $\mathring{\alpha}$ u $\mathring{\beta}$ *inválida*

 $_{j/}q_{x}$  = probabilidade de uma pessoa de idade (x) falecer na idade (x+j) válida *ou inválida* Acesse em: https://etce.tce.pe.gov.br/epp/validaDoc.seam Código do documento: ee11bcb8-7696-4427-8ecd-e22acceaebdd

 $j/\hspace{-3pt}/\,^i_{j}/\hspace{-3pt}/\,^i_{j}$ = probabilidade de uma pessoa inválida de idade (x) atingir a idade (x+ $j^{\rm s}_{j}$ 

- $_{j/}q_x^{\,i}$  = probabilidade de uma pessoa inválida de idade (x) falecer na idade (x+ $\frac{k}{Q}$ )
- $_{t}/p^H_x$  = probabilidade do grupo familiar de uma pessoa de idade (x) atingir $\frac{\tilde{u}}{R}$ *idade (x+t) em condições de receber o benefício de pensão* cceaebdc
- *= taxa de contribuição dos segurados inativos*

 $v^{\hspace{0.2mm} t}$  = fator de descapitalização financeira de (t) anos

Valores Anuais das Receitas das Contribuições do Ente Decorrentes de Reversão <u>de Aposentadoria (</u> $VAC^{rpb(t)}$ ):

 $\textit{VAC}^{\textit{rpbb}(j)} = 13.\textit{Ben}^p.\textit{FC}.\,\tau^{pb}.\,{}_{j\setminus}\!\!p_{x\cdot \,j\setminus}\!\!q_{x},$  se válido ou  $\textit{VAC}^{\textit{rpbb}(j)} = 13.\textit{Ben}^p.\textit{FC}.\,\tau^{pb}.\,{}_{j\setminus}\!p_{x\cdot\,j\setminus}^{\,i}q_{x}^{\,i},$  se inválido

 $VAC^{rpb(t)} = VAC^{rpbb(j)}$ . FC.  $_{t}/p_x^H$ 

*Observação: Calcula-se um*  () *para cada ano (j) de zero a (ω-x) e aplica-se a sobrevivência do grupo familiar em cada ano (t), variando (t) de (j) a (ω-x)*

Documento Assinado Digitalmente por: DANIELE DA SILVA FERREIRA

Valor Total das Receitas das Contribuições Futuras do Ente Decorrentes <u>Reversão de Aposentadoria (</u>VTCF<sup>rpb</sup>):

$$
VTCF^{rpb} = \sum_{t=0}^{\omega - x} v^{t+1} . VAC^{rpb(t)}
$$

### *Sendo:*

*= benefício de aposentadoria quando convertido em pensão* 

*= idade atual do beneficiário*

*= número anos a calcular, de zero a (ω-x)* 

*= última idade de uma tábua de mortalidade* 

*= fator de capacidade*

- *= Limite de isenção (teto do RGPS vigente na data base do cálculo)*
- $_{j}/p_{\chi}$  = probabilidade de uma pessoa de idade (x) atingir a idade (x+j) válida o $\Omega$ *inválida* Documento Assinado Digitalmente por: DANIELE DA SILVA FERREIRA
- $_{j}/q_{\chi}$  = probabilidade de uma pessoa de idade (x) falecer na idade (x+j) válid $\frac{k}{r}$ *ou inválida* Acesse em: https://etce.tce.pe.gov.br/epp/validaDoc.seam Código do documento: ee11bcb8-7696-4427-8ecd-e22acceaebdd

$$
_{j}/p_{x}^{i}
$$
 = probabilidade de uma pessoa inválida de idade (x) atingir a idade (x+ $\bar{h}$ 

$$
_{j}/q_{x}^{i}
$$
 = probabilidade de uma pessoa inválida de idade (x) falecer na idade (x+ $\frac{3}{2}$ )

 $_{t/}p^H_x$  = probabilidade do grupo familiar de uma pessoa de idade (x) atingir $\frac{\epsilon}{\mathcal{A}}$ *idade (x+t) em condições de receber o benefício de pensão*

*= taxa de contribuição dos segurados inativos*

 $v^{\hspace{0.2mm} t}$  = fator de descapitalização financeira de (t) anos

- III. Benefícios concedidos de Aposentadoria por invalidez:
	- a) regime financeiro: item 5.0.1
	- b) formulações para o valor atual dos benefícios concedidos (VABFc) abertas ao nível de anuidades, probabilidades e fatores financeiros, se aplicável ao benefício e à sua estrutura técnica:

Valores Anuais do Encargo de Aposentadoria Concedida Decorrente de Invalidez  $(VAE^{bai(t)})$ :

$$
VAEbai(t) = 13. Benai. FC. t/pix
$$

*Observação: Calcula-se um*  () *para cada ano (t) de zero até (ω-x)*

Valor Total do Encargo Futuro de Aposentadoria Concedida Decorrente de Invalidez (VTEF<sup>bai</sup>):

$$
VTEF^{bai} = \sum_{t=0}^{\omega - x} v^{t+1} . VAE^{bai(t)}
$$

### *Sendo:*

 $Ben^{ai}$  = valor mensal do benefício de aposentadoria por invalidez *= idade atual do aposentado = número anos a calcular, de zero a (ω-x) = última idade de uma tábua de mortalidade*   $_{t/}p_{x}^{i}$  = probabilidade de uma pessoa inválida de idade (x) atingir a idade (x+ $\bar{p}_{\mathrm{z}}^{i}$  $v^{\,t}$  = fator de descapitalização financeira de (t) anos **Sendo:**<br> **Sendo**:<br> **Sendo**:<br> **Sendo**:<br> **Sendo**:<br> **z** = idade atual do aposentado<br> **t** = número anos a calcular, de zero a (ω-x)<br>  $\omega$  = última idade de uma tábua de mortalidade<br>  $t_r p_x^i$  = probabilidade de uma pessoa inv Acesse em: https://etce.tce.pe.gov.br/epp/validaDoc.seam Código do documento: ee11bcb8-7696-4427-8ecd-e22acceaebdd

Documento Assinado Digitalmente por: DANIELE DA SILVA FERREIRAabertas ao nível de anuidades, probabilidades e fatores financeiros, se aplicávela ao benefício e à sua estrutura técnica: nto: ee 11bcb8-7696-4427-8ecd-e22acceaebdc

<u>Valores Anuais das Contribuições de Aposentados (</u> $VAC^{bap(t)}$ ):

Se  $(Ben^{ap} - LI) > 0$ :  $\mathit{VAC}^{bap(t)} = 13. \, (\mathit{Ben}^{ap} - \mathit{LI}).\, \mathit{FC}.\, \tau^i.\, {}_{t/}p_x,$  se válido ou  $\textit{VAC}^{\textit{bap}(t)} = 13. \, (\textit{Ben}^{\textit{ap}} - \textit{LI}). \, \textit{FC}.\, \tau^{\textit{i}}.\, {}_{\textit{t/}p_{\textit{X}}^{\textit{i}}}, \text{se inválido}.$ *Observação: Calcula-se um*  () *para cada ano (t) de zero até (ω-x)*

<u>Valor Total das Contribuições Futuras de Aposentados (</u>VT*C* F<sup>bap</sup>):

$$
VTCF^{bap} = \sum_{t=0}^{\omega - x} v^{t+1} . VAC^{bap(t)}
$$

### *Sendo:*

 *= valor mensal da aposentadoria = Limite de isenção (teto mensal do RGPS vigente na data base do cálculo) = idade atual do beneficiário = número anos a calcular, de zero a (ω-x) = última idade de uma tábua de mortalidade = fator de capacidade*

 $_{t}/p_{x}$  = probabilidade de uma pessoa de idade (x) atingir a idade (x+t) válida $\frac{1}{2}$ *inválida*

 $_{t}/p_{x}^{i}$  = probabilidade de uma pessoa inválida de idade (x) atingir a idade (x+ $\frac{\cancel{3}}{2}$  *= taxa de contribuição dos segurados inativos*  $v^{\,t}$  = fator de descapitalização financeira de (t) anos

<u>Valores Anuais das Contribuições do Ente Sobre Inativos (</u> $VAC^{pb(t)}$ ):

*VAC*<sup>pb(t)</sup> = Ben. *FC*. 
$$
τpb
$$
.  ${}_{t\setminus}p_x$ , se aposentado;  
\n*VAC*<sup>pb(t)</sup> = Ben. *FC*.  $τpb$ .  ${}_{t\setminus}p_x^i$ , se inválido;  
\n*VAC*<sup>pb(t)</sup> = Ben. *FC*.  $τpb$ .  ${}_{t\setminus}p_x$ , se pensionista.  
\n**Observação**: Calcula-se um *VAC*<sup>pb(t)</sup> para cada ano (t) de zero até (ω-x)

<u>Valor Total das Contribuições Futuras do Ente Sobre Inativos</u> (*VTCF* $^{pb}$ ):

$$
VTCF^{pb} = \sum_{t=0}^{\omega - x} v^{t+1} . VAC^{pb(t)}
$$

### *Sendo:*

*= benefício de aposentadoria ou pensão*

*= idade atual do beneficiário*

*= número anos a calcular, de zero a (ω-x)* 

- *= última idade de uma tábua de mortalidade*
- / *= probabilidade de uma pessoa de idade (x) atingir a idade (x+t) válida ou inválida*

 $_{t}/p_{x}^{i}$  = probabilidade de uma pessoa inválida de idade (x) atingir a idade (x+t)

*= taxa de contribuição do Ente sobre benefícios*

 $v^{\,t}$  = fator de descapitalização financeira de (t) anos

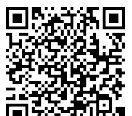

IV. Benefícios concedidos de Pensão devida a dependente de segurado aposentat Documento Assinado Digitalmente por: DANIELE DA SILVA FERREIRAAcesse em: Documento por invalidez:

- a) regime financeiro: item 5.0.1
- b) formulações para o valor atual dos benefícios concedidos (VABFc) abertas  $\tilde{a}$ nível de anuidades, probabilidades e fatores financeiros, se aplicável ao benefício e à sua estrutura técnica: benefício e à sua estrutura técnica:<br>
<u>Valores Anuais do Encargo de Reversão de Aposentadoria Concedida Decorrente</u>

<u>de Invalidez (</u>VAE<sup>brai</sup>):

$$
VAE^{braib(j)} = 13. Ben^{rai}. FC. _j/p_x^i. _j\sqrt{q_x^i}
$$

 $VAE^{brai(t)} = VAE^{brai(b(j))} \cdot t / P_x^H$ 

*Observação: Calcula-se um*  () *para cada ano (j) de zero a (ω-x) e aplica-se a sobrevivência do grupo familiar em cada ano (t), variando (t) de (j) a (ω-x)* Acesse em: https://etce.tce.pe.gov.br/epp/validaDoc.seam Código do documento: ee11bcb8-7696-4427-8ecd-e22acceaebdd

Valor Total do Encargo Futuro de Reversão de Aposentadoria Concedida -e22acceaebdc Decorrente de Invalidez (VTEF<sup>brai</sup>):

$$
VTEF^{brai} = \sum_{t=0}^{\omega - x} v^{t+1} . VAE^{brai(t)}
$$

### *Sendo:*

 *= valor mensal do benefício de aposentadoria por invalidez quando revertido em pensão* 

*= idade atual do aposentado*

*= número anos a calcular, de zero a (ω-x)* 

*= última idade de uma tábua de mortalidade* 

*= fator de capacidade*

 $j/\hspace{-3pt}/\,^i_{j}/\hspace{-3pt}/\,^i_{j}$  = probabilidade de uma pessoa inválida de idade (x) atingir a idade (x+j)  $j_{j}/q_{x}^{i}$  = probabilidade de uma pessoa inválida de idade (x) falecer na idade (x+j)  $_{t}/p^H_x$  = probabilidade do grupo familiar de uma pessoa de idade (x) atingir a *idade (x+t) em condições de receber o benefício de pensão*

 $v^t$  = fator de descapitalização financeira de (t) anos

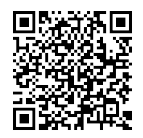

c) formulações para o valor atual das contribuições futuras concedidos (VACF $\hat{g}$ ) $\hat{g}$ abertas ao nível de anuidades, probabilidades e fatores financeiros, se aplicável ao benefício e à sua estrutura técnica:

<u>Reversão de Aposentadoria (</u>V $AC^{brap(t)}$ ):

Se  $(Ben^{rap} - LI) > 0$ :

$$
VAC^{brapb(j)} = 13. \ (Ben^{rap} - LI). \ FC. \ \tau^i. \ _j\sqrt{p_x} \cdot \ _j\sqrt{q_x}
$$
, se válido

ou

Valores Anuais das Receitas das Contribuições de Aposentados Decorrentes de Reversão de Aposentadoria (VAC<sup>brap(t</sup>)):<br>
Se  $(Ben^{rap} - LI) > 0$ :<br>
VAC<sup>brapb(j)</sup> = 13.  $(Ben^{rap} - LI)$ .  $FC. \tau^i$ .  $j \nvert p_x$ .  $j \nvert q_x$ , se válido<br>
ou<br>
vAC<sup>br</sup>  $\textit{VAC}^{brapb(j)} = 13. \, (\textit{Ben}^{rap} - \textit{LI}). \, \textit{FC}.\, \tau^i. \, {}_{j \setminus} \! p_{x \cdot \ j \setminus}^i \! q_{x}^i, \, \text{se inválido}$  $VAC^{brap(t)} = VAC^{brapb(j)} \cdot t_p x^H$ 

**<u>Observação</u>: C**alcula-se um VAC $^{brapb(j)}$  para cada ano (j) de zero a (ω-x)  $_{\rm s}^{\rm s}$  é *aplica-se a sobrevivência do grupo familiar em cada ano (t), variando (t) de (j) a (ω-x)* ulações para o valor atual das contribuições futuras concedidos (MCFe)<br>
tas ao nivel de anuladas, probabilidades e fatores financeiros, se aplicável<br>
enefício e à sua estrutura técnica:<br>
Anuais das Receitas das Contribuiç

Valor Total das Receitas das Contribuições Futuras de Aposentados Decorrentes <u>de Reversão de Aposentadoria (</u>VT*C* F<sup>brap</sup>):

$$
VTCF^{brap} = \sum_{t=0}^{\omega - x} v^{t+1} . VAC^{brap(t)}
$$

### *Sendo:*

 *= benefício de aposentadoria quando convertido em pensão = Limite de isenção (teto do RGPS vigente na data base do cálculo)*

*= idade atual do beneficiário*

*= número anos a calcular, de zero a (ω-x)* 

- *= número anos a calcular, de zero a (ω-x)*
- *= última idade de uma tábua de mortalidade*

*= fator de capacidade*

- $_{i}/p_{x}$  = probabilidade de uma pessoa de idade (x) atingir a idade (x+j) válida ou *inválida*
- $i/q_x$  = probabilidade de uma pessoa de idade (x) falecer na idade (x+j) válida *ou inválida*

 $j/\hspace{-3pt}/\,^i_{j}/\hspace{-3pt}/\,^i_{j}$  = probabilidade de inválida de idade (x) atingir a idade (x+j)

 $i_{i}q_{x}^{i}$  = probabilidade de uma pessoa inválida de idade (x) falecer na idade (x+j)

 $\alpha_{t}/p^{H}_{x}$  = probabilidade do grupo familiar de uma pessoa de idade (x) ating $\alpha_{t}$ *idade (x+t) em condições de receber o benefício de pensão = taxa de contribuição dos segurados inativos*  $v^{\,t}$  = fator de descapitalização financeira de (t) anos

Valores Anuais das Receitas das Contribuições do Ente Decorrentes de Reversão <u>de Aposentadoria (</u> $VAC^{rpb(t)}$ ):

$$
VAC^{rpbb(j)} = 13. Benp. FC. \taupb. {}_{j\backslash} p_{x+j\backslash} q_x
$$
, se válido

ou

$$
VAC^{rpbb(j)} = 13. Ben^p. FC. \tau^{pb}. \mathbf{1} \setminus p_x^i. \mathbf{1} \setminus q_x^i
$$
, se inválido

$$
VAC^{rpb(t)} = VAC^{rpbb(j)} \cdot FC \cdot t/p_x^H
$$

*Observação: Calcula-se um VAC* $^{rpbb(j)}$  *para cada ano (j) de zero a (ω-x)*  $\frac{2}{3}$ *e* de Aposentadoria ( $VAC^{rpb(t)}$ ):<br>  $VAC^{rpbb(j)} = 13. Ben^p.FC. \tau^{pb} \cdot j_{\gamma} p_x \cdot j_{\gamma} q_x$ , se válido<br>  $VAC^{rpbb(j)} = VAC^{rpbb(j)}.FC. \tau^{pb} \cdot j_{\gamma} p_x^i$ , se inválido<br>  $VAC^{rpbb(j)} = VAC^{rpbb(j)}.FC. \tau_{\gamma} p_x^H$ <br>  $VAC^{rpb(t)} = VAC^{rpbb(j)}.FC. \tau_{\gamma} p_x^H$ <br>  $VAC^{rpb(t)} = VAC^{r$ *(j) a (ω-x)* France (i.v. principalitização disparados institusos de poncedes de ponte de esceptitalização financeira de (f) anos<br>
S. Anuais das Receitas das Contribuição dos segurados institusos<br>
El el Aposentadoria ( $VAC^{rpp,0}$ )):<br>
C

Valor Total das Receitas das Contribuições Futuras do Ente Decorrentes <u>Reversão de Aposentadoria (</u>VTCF<sup>rpb</sup>):

$$
VTCF^{rpb} = \sum_{t=0}^{\omega-x} v^{t+1} . VAC^{rpb(t)}
$$

### *Sendo:*

*= benefício de aposentadoria quando convertido em pensão* 

*= idade atual do beneficiário*

*= número anos a calcular, de zero a (ω-x)* 

*= última idade de uma tábua de mortalidade* 

*= fator de capacidade*

*= Limite de isenção (teto do RGPS vigente na data base do cálculo)*

- $_{i}/p_{x}$  = probabilidade de uma pessoa de idade (x) atingir a idade (x+j) válida ou *inválida*
- $i/q_x$  = probabilidade de uma pessoa de idade (x) falecer na idade (x+j) válida *ou inválida*
- $j/\hspace{-3pt}/\,^i_{j}/\hspace{-3pt}/\,^i_{j}$  = probabilidade de uma pessoa inválida de idade (x) atingir a idade (x+j)
- $i_{i}q_{x}^{i}$  = probabilidade de uma pessoa inválida de idade (x) falecer na idade (x+j)

 $\alpha_{t}/p^{H}_{x}$  = probabilidade do grupo familiar de uma pessoa de idade (x) ating $\alpha_{t}$ *idade (x+t) em condições de receber o benefício de pensão = taxa de contribuição dos segurados inativos*  $v^{\,t}$  = fator de descapitalização financeira de (t) anos Acesse em: https://etce.tce.pe.gov.br在pp/validaDoc.seam Código do documento: ee11bcb8-7696-4427-8ecd-e22acceaebdd Documento Assinado Digitalmente por: DANIELE DA SILVA FERREIRA

- V. Benefícios concedidos de Pensão por morte:
	- a) regime financeiro: item 5.0.1
	- b) formulações para o valor atual dos benefícios concedidos (VABFc) abertas aos nível de anuidades, probabilidades e fatores financeiros, se aplicável  $\tilde{a}$ . benefício e à sua estrutura técnica:

<u>Valores Anuais do Encargo de Pensões Concedidas (</u>VA $E^{bpm}$ ):  $VAE^{bpm(t)} = 13. Ben^{pm}.FC.$ <sub>t/</sub> $p_x$ 

<mark>Observação</mark>: Calcula-se um V $AE^{bpm(t)}$ para cada ano (t) de zero até (ω-x)

<u>Valor Total do Encargo Futuro de Pensões Concedidas (</u>VTE $F^{bpm}$ ):

$$
VTEF^{bpm} = \sum_{t=0}^{\omega - x} v^{t+1} . VAE^{bpm(t)}
$$

### *Sendo:*

*= valor mensal do benefício de pensão* 

*= idade atual do pensionista*

*= número anos a calcular, de zero a (ω-x)* 

*= última idade de uma tábua de mortalidade* 

*= fator de capacidade*

- $_{t}/p_{x}$  = probabilidade de uma pessoa de idade (x) atingir a idade (x+t) válida ou *inválida*
	- $v^t$  = fator de descapitalização financeira de (t) anos
- c) formulações para o valor atual das contribuições futuras concedidos (VACFc) abertas ao nível de anuidades, probabilidades e fatores financeiros, se aplicável ao benefício e à sua estrutura técnica:

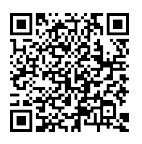

<u>Valores Anuais das Contribuições a Receber de Pensionistas (</u> $VAC^{bpm(t)}$ ):

$$
\text{Se} \ \left( \text{Ben}^{pm} - \text{LI} \right) > 0:
$$

$$
VAC^{bpm(t)} = 13. (Ben^{pm} - LI). FC. \tau^{i} . \frac{t}{r} p_x
$$

*Observação: Calcula-se um*  () *para cada ano (t) de zero até (ω-x)*

5.2.6. Valor Total das Contribuições Futuras a Receber de Pensionistas  $(VTCF^{bpm})$  : Acesse em: https://etce.tce.pe.gov.br/epp/validaDoc.seam Código do documento: ee11bcb8-7696-4427-8ecd-e22acceaebdd

$$
VTCF^{bpm} = \sum_{t=0}^{\omega - x} v^{t+1} . VAC^{bpm(t)}
$$

### *Sendo:*

*= valor mensal do benefício de pensão*

- *= Limite de isenção (teto do RGPS vigente na data base do cálculo)*
- *= idade atual do beneficiário*
- *= número anos a calcular, de zero a (ω-x)*
- *= última idade de uma tábua de mortalidade*
- *= fator de capacidade*
- $_{t}/p_{x}$  = probabilidade de uma pessoa de idade (x) atingir a idade (x+t) válida o $_{\mathbb{Q}}^{\mathbb{Z}}$ i *inválida* acceaebdd
- *= taxa de contribuição dos segurados inativos*
- $v^{\,t}$  = fator de descapitalização financeira de (t) anos

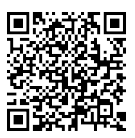

### <span id="page-44-0"></span>5.3. EXPRESSÕES DE CÁLCULO DAS ALÍQUOTAS DE CONTRIBUIÇÃO

I. Alíquota normal do ente.

Definida na legislação do ente público, respeitando o percentual mínimo calculado como custo normal. **Access of the Control of the Contribution**<br>
L. Alíquota normal do ente.<br>
Definida na legislação do ente público, respeitando o percentual mínimo calculados<br>
como custo normal.<br>
II. Alíquota normal do segurado.<br>
Definida n

II. Alíquota normal do segurado.

Definida na legislação do ente público, respeitando o percentual mínimo calculado) como custo normal.

III. Alíquota normal do aposentado.

Definida na legislação do ente público.

IV. Alíquota normal do pensionista.

Definida na legislação do ente público.

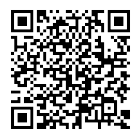

### <span id="page-45-0"></span>5.4. EXPRESSÕES DE CÁLCULO DO VALOR ATUAL DAS REMUNERAÇÕES FUTURAS

Os valores atuais das remunerações futuras serão determinados por processos atuarial, correspondendo ao somatório dos valores projetados das remunerações dos segurados ativos durante o período laborativo. Acesse em: https://etce.tce.pe.gov.br/epp/validaDoc.seam Código do documento: ee11bcb8-7696-4427-8ecd-e22acceaebdd

<u>Valores Anuais da Folha Salarial</u> ( $\mathit{VAFS}^{(t)}$ ):  $VAFS^{(t)} = 13. REM.FC.$ <sub>t $\setminus p_x^{aa} \cdot \frac{Cxc^{x+t+1}}{Cxc^x}$ </sub>  $\frac{c}{c}$ <u>Observação</u>: Calcula-se um VAFS<sup>(t)</sup> para cada ano (t) de zero a (r-x)

<u>Valores Anual de Receitas Normais sobre a Folha Salarial</u> ( $\mathit{VARFS}^{(t)}$ ):

$$
VARFS^{(t)} = 13. REM.FC. \, t\sqrt{p_x^{aa}}. \, \frac{cxc^{x+t+1}}{cxc^x}. \, \tau^a
$$

<u>Valor Total da Folha Salarial Futura (</u>VTFSF):

$$
VTFSF = \sum_{t=0}^{r-x} v^{t+1} . VAFS^{(t)}
$$

Valor Total da Receita Normal sobre a Folha Salarial Futura (VTRSF):

 $VTRSF = \int v^{t+1}$  $r-x$  $t=0$  $. VARFS^{(t)}$ 

<u>Valores Anuais da Folha Salarial Estável</u> (V $AFSx^{(t)}$ ):

 $VAFSx^{(t)} = 13. REM \frac{cxc^{x+t+1}}{csc^x}$  $\frac{c}{c}$ 

**Observação:** Calcula-se um VAFS $x^{(t)}$  para cada ano (t) de zero a (r-x)

### *Sendo:*

*= valor projetado da remuneração mensal* 

*= idade atual do segurado*

*= idade de aposentadoria*

*= número anos a calcular, de zero a (r-x)* 

*= fator de capacidade*

 $_{t}/p_{x}^{aa}$  = probabilidade de uma pessoa de idade (x) atingir a idade (x+t) viva e *válida*

 $v^{\hspace{0.2mm} t}$  = fator de descapitalização financeira de (t) anos

*= taxa de contribuição dos segurados ativos*

*= tabela de crescimento das remunerações*

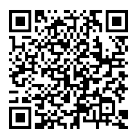

### <span id="page-46-0"></span>5.5. EXPRESSÃO DE CÁLCULO E METODOLOGIA DA COMPENSAÇÃO FINANCEIRA

Abaixo estão demonstrados e justificados os critérios e formulações utilizados para $\frac{8}{3}$ a pagar, considerando os benefícios a conceder e benefícios concedidos. Acesse em: https://etce.tce.pe.gov.br/epp/validaDoc.seam Código do documento: ee11bcb8-7696-4427-8ecd-e22acceaebdd Documento Assinado Digitalmente por: DANIELE DA SILVA FERREIRA

I. Compensação financeira dos benefícios concedidos a receber.

<u>Valores Anuais da Compensação Financeira a Receber(</u>V $\mathit{AC}^{\mathit{bcf}(t)}$ ):

cálculo da compensação financeira entre o regime instituidor e o de origem, a receber a pagar, considerando os benefícios a conceder e benefícios concedidos.<br>
<br>
1. Compensação financeira dos benefícios concedidos a recebe  $\textit{VAC}^{\textit{bcf}(t)} = 13.\textit{VMCF}$ . F $\mathcal{C}._{\textit{t/}p_{\mathcal{X}}}$ , se válido ou  $\textit{VAC}^{\textit{bcf(t)}} = 13.\textit{VMCF}$ . $\textit{FC.}_{\textit{t/}p_{\textit{X}}^{\textit{i}}},$  se inválido.

*Observação: Calcula-se um*  () *para cada ano (t) de zero até (ω-x)*

<u>Valor Total das Receitas Futuras Compensação Financeira a Receber (</u> $VTCF^{bcf})^{\S}$ 

$$
VTCF^{bcf} = \sum_{t=0}^{\omega - x} v^{t+1} . VAC^{bcf(t)}
$$

### *Sendo:*

*VMCF = valor mensal do benefício de compensação financeira concedido e e* $\tilde{\bar{m}}$ *recebimento mensal pelo RPPS de outro regime previdenciário*

*= idade atual do beneficiário*

*= número anos a calcular, de zero a (ω-x)*

*= última idade de uma tábua de mortalidade*

*= fator de capacidade*

 $_{t}/p_{x}$  = probabilidade de uma pessoa de idade (x) atingir a idade (x+t) válida ou *inválida*

 $_{t/}p_{x}^{i}$  = probabilidade de uma pessoa inválida de idade (x) atingir a idade (x+j)  $v^{\,t}$  = fator de descapitalização financeira de (t) anos

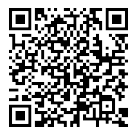

II. Compensação financeira dos benefícios concedidos a pagar.

Consideramos este compromisso como nulo, devido a não adoção da hipótese de rotatividade.

III. Compensação financeira dos benefícios a conceder a receber. Valores Anuais da Compensação Financeira a Receber de Aposentadoria Programada (VA $C^{cf(t)}$ ): Acesse em: https://etce.tce.pe.gov.br/epp/validaDoc.seam Código do documento: ee11bcb8-7696-4427-8ecd-e22acceaebdd

$$
VAC^{cf(t)} = 13. VECF.FC. \frac{r-x+t}{x^2}
$$

*Observação: Calcula-se um*  () *para cada ano (t) de (r-x) até (ω-r)*

<u>Valor Total da Compensação Financeira a Receber de Aposentadoria Programad</u>  $(VTCF^{cf})$ : nto: ee11bcb8-7696-4427-8ecd-e22a

$$
VTCF^{cf} = \sum_{t=r-x}^{\omega-r} v^{t+1} . VAC^{cf(t)}
$$

### *Sendo:*

*VECF* = valor mensal estimado de compensação financeira a receber pelo *RPPS, referente a períodos de contribuição do segurado ativo a outros regimes previdenciários*

*= idade atual do segurado ativo*

*= idade de aposentadoria*

*= número anos a calcular, de (r-x) a (ω-r)* 

*= última idade de uma tábua de mortalidade* 

*= fator de capacidade*

 $(r-x+t)/p_x^{aa}$  = probabilidade de uma pessoa de idade (x) atingir a idade (r+t) *viva e válida*

 $v^{\,t}$  = fator de descapitalização financeira de (t) anos

IV. Compensação financeira dos benefícios a conceder a pagar.

Consideramos este compromisso como nulo, devido a não adoção da hipótese de rotatividade.

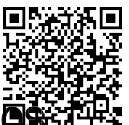

### <span id="page-48-0"></span>5.6. EXPRESSÕES DE CÁLCULO DA EVOLUÇÃO DAS PROVISÕES MATEMÁTICAS PARA **ම**S PRÓXIMOS DOZES MESES

Abaixo a demonstração da formulação utilizada para a cálculo das provisões matemáticas e resultado atuarial (déficit/superávit): Acesse em: https://etce.tce.pe.gov.br/epp/validaDoc.seam Código do documento: ee11bcb8-7696-4427-8ecd-e22acceaebdd Documento Assinado Digitalmente por: DANIELE DA SILVA FERREIRA

Provisões Matemáticas de Benefícios Concedidos (PBC):

 $PBC = (VTEF^{bap} + VTEF^{brap} + VTEF^{bai} + VTEF^{brai}$  $+ VTEF^{bpm}$ ) –  $(VTCF^{bap} + VTCF^{brap} + VTCF^{bpm} + VTCF^{pb}$ +  $VTCF^{rpb}$  +  $VTCF^{bcf})$ 

Provisões Matemáticas de Benefícios a Conceder (PBAC):

 $PBAC = (VTEF^{ap} + VTEF^{rap} + VTEF^{ai} + VTEF^{rai} + VTEF^{pm} + VTEF^{ad} +$  $\textit{VTEF}^{sm} + \textit{VTEF}^{sf}) - (\textit{VTCF}^{at} + \textit{VTCF}^{pa} + \textit{VTCF}^{ap} + \textit{VTCF}^{ai} + \textit{VTCF}^{rai} + \textit{VTCF}^{f})$  $VTCF^{pm}+VTCF^{cf})$ 

Provisões Matemáticas Totais (PMT):

 $PMT = PBC + PBAC$ 

Apuração da Situação Atuarial:

Se o ativo financeiro do RPPS for maior que o PMT, temos Superávit:  $Super \acute{a}vit = Ativo Financeiro - PMT$ 

Se o ativo financeiro do RPPS for menor que o PMT, temos Déficit:  $Déficit = PMT - Ativos Garantidores$ 

A partir do resultado atuarial apresentado acima, é feito um ajuste mensal nos custos e receitas de benefícios a conceder, pela variação do índice mensal de correção monetária da meta atuarial (INPC/IPCA) e mais a taxa mensal de juros e desconto atuarial. Nos benefícios a conceder, além da correção mencionada acima é acrescentado 1/12 avos da reserva de benefícios a conceder dos ativos iminentes na data base da avaliação anterior.

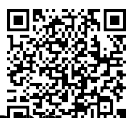

### <span id="page-49-0"></span>5.7. EXPRESSÕES DE CÁLCULO PARA AS PROJEÇÕES DO QUANTITATIVO DE SEGURADOS ATUAIS E FUTUROS

Não elaboramos projeção de quantitativo de segurados.

### <span id="page-49-1"></span>5.8. EXPRESSÕES DE CÁLCULO E METODOLOGIA PARA FUNDOS

I. Fundo garantidor de benefícios estruturados em regime de repartição simples. Não temos benefícios calculados por repartição simples.

II. Fundo garantidor de benefícios estruturados em regime de repartição de capitas de cobertura.

Não temos benefícios calculados por repartição de capitais de cobertura.

III. Fundo para oscilação de riscos dos benefícios estruturados em regime financei $\ddot{\Phi}$ de repartição simples. Documento Assinado Digitalmente por: DANIELE DA SILVA FERREIRA

Não temos benefícios calculados por repartição simples.

IV. Fundo para oscilação de riscos dos benefícios estruturados em repartição de capitais de cobertura.

Não temos benefícios calculados por repartição de capitais de cobertura.

V. Fundo para oscilação de riscos dos benefícios estruturados em regime de capitalização Acesse em: https://etce.tce.pe.gov.br/epp/val**idal**Doc.seam Código documento: ee11bcb94/696-4427-8ecd-e22**ac**eaebdd

Diante do resultado atuarial, não propusemos a criação de fundo para oscilação de riscos.

## 6. EXPRESSÕES DE CÁLCULO E METODOLOGIA PARA O

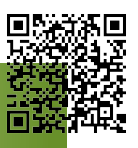

### Decreto Nº 47/2015

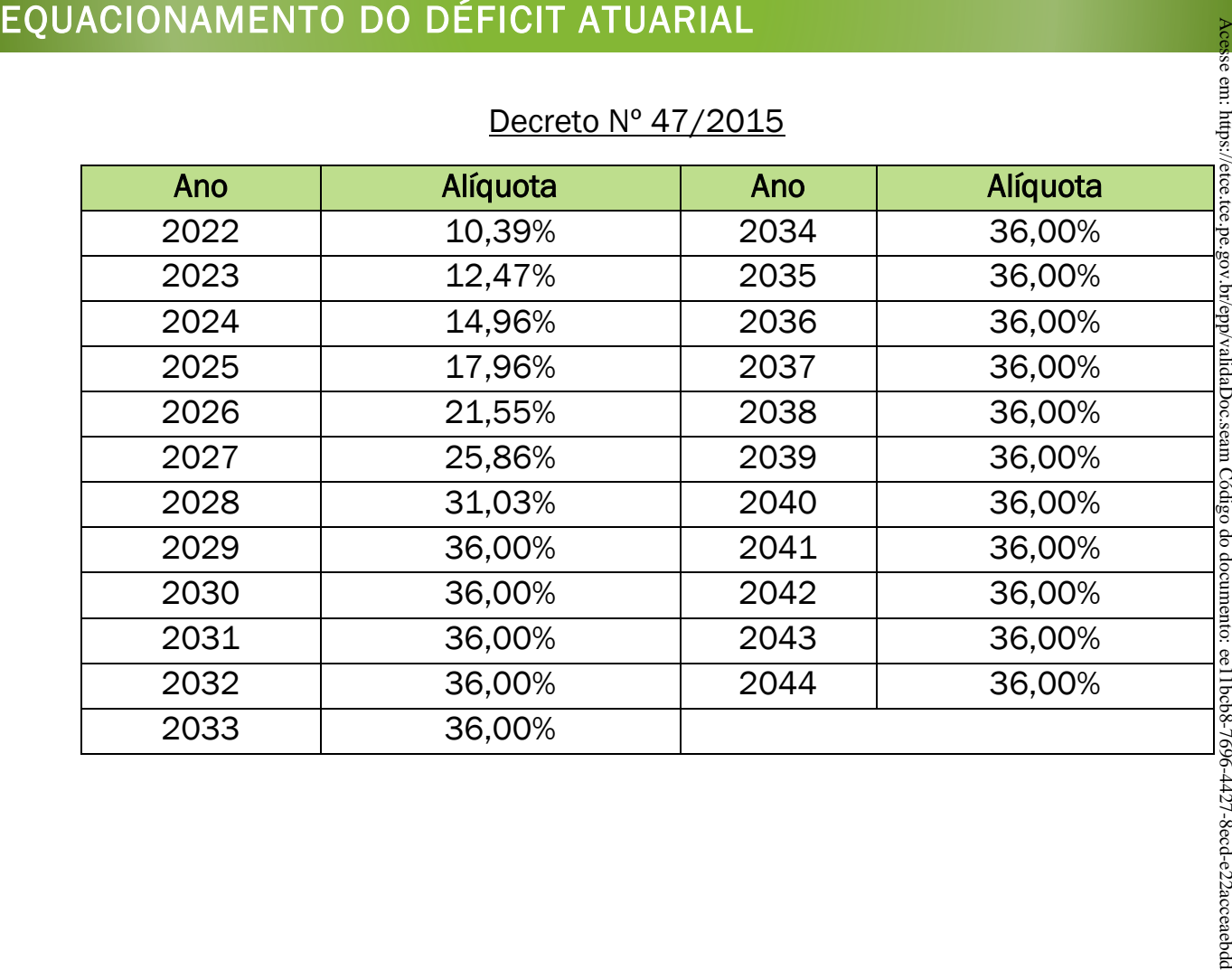

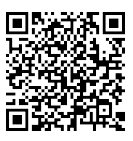

## 7. EXPRESSÕES DE CÁLCULO E METODOLOGIA DOS GANHOS E

Para a elaboração de estudo de ganhos e perdas atuariais, iremos aguardar a publicação de Instrução Normativa específica, conforme previsto no inciso XI do § 1º do. Art.70 da Portaria 464 de 19 de novembro de 2018. PERDAS ATUARIAIS<br>
PERDAS ATUARIAIS<br>
PAra a elaboração de estudo de ganhos e perdas atuariais, iremos aguardar atualicação de Instrução Normativa específica, conforme previsto no inciso XI do § 1º 48<br>
1.1. VALOR DAS REMUNER

### <span id="page-51-0"></span>7.1. VALOR DAS REMUNERAÇÕES

Aguardando definição de metodologia.

### <span id="page-51-1"></span>7.2. EXPECTATIVA DE MORTALIDADE

Aguardando definição de metodologia.

### <span id="page-51-2"></span>7.3. RENTABILIDADE DOS INVESTIMENTOS

Aguardando definição de metodologia.

### <span id="page-51-3"></span>7.4. QUANTIDADE E VALORES DE APOSENTADORIAS

Aguardando definição de metodologia.

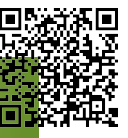

### 8. PARÂMETROS DE SEGREGAÇÃO DE MASSAS

### O financiamento do déficit atuarial não adota a metodologia de segregação de massas.

Abaixo descrevemos a formulação das probabilidades básicas utilizadas nos cálculos:

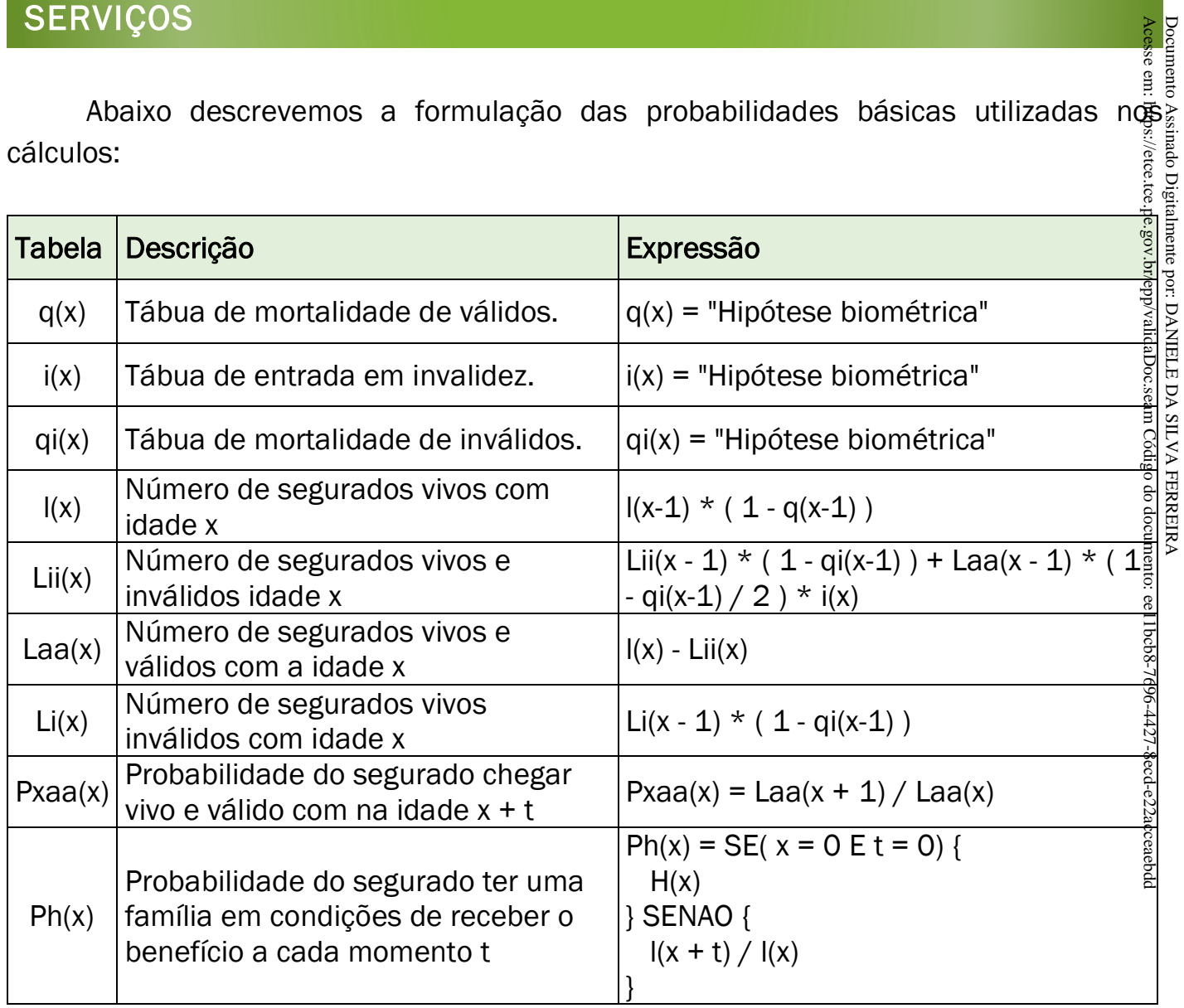

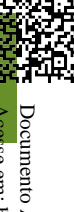

### 10. PARECER CONCLUSIVO

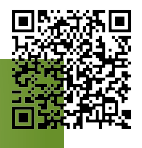

Esta NTA - Nota Técnica Atuarial foi desenvolvida para demonstrar a metodologa) de cálculo empregada nas avaliações e reavaliações atuariais desenvolvidas pela ACTUARIAL – Assessoria e Consultoria Atuarial Ltda.

Esta metodologia é resultado do desenvolvimento de soluções atuariais de mais de 30 anos e foi aprimorada com o auxílio de diversos atuários e profissionais de TI.

A partir da avaliação atuarial 2022, data-base  $31/12/2021$ , passaremos a adot $\frac{2}{9}$ r $\frac{5}{9}$ o método de financiamento PUC (Projected Unit Credit ou Crédito Unitário Projetado) e衛国 substituição ao método IEN (Idade de Entrada Normal) utilizado anteriormente, em 5 atendimento aos procedimentos contábeis previstos no Manual de Contabilidade. Aplicada ao Setor Público (MCASP – 2022) – página 406. Acesse em: https://etce.tce.pe.gov.br/epp/validaDoc.seam Código do documento: ee11bcb8-7696-4427-8ecd-e22acceaebdd Documento Assinado Digitalmente por: DANIELE DA SILVA FERREIRA

Também passamos a utilizar a hipótese de Fator de Capacidade de Remunerações e Benefícios, para refletir melhor o impacto das perdas com reposição dos índices anuais de correção destes valores e a forma de estimar o impacto da aplicação da média das remunerações nos benefícios futuros dos servidores em atividade. 1bcb8-7696-4427-8ecd-e22acceaebdc

Curitiba (PR) - fevereiro de 2023.

Luiz Claudio Kogut

Atuário – MIBA 1.308 ACTUARIAL – Assessoria e Consultoria Atuarial Ltda.